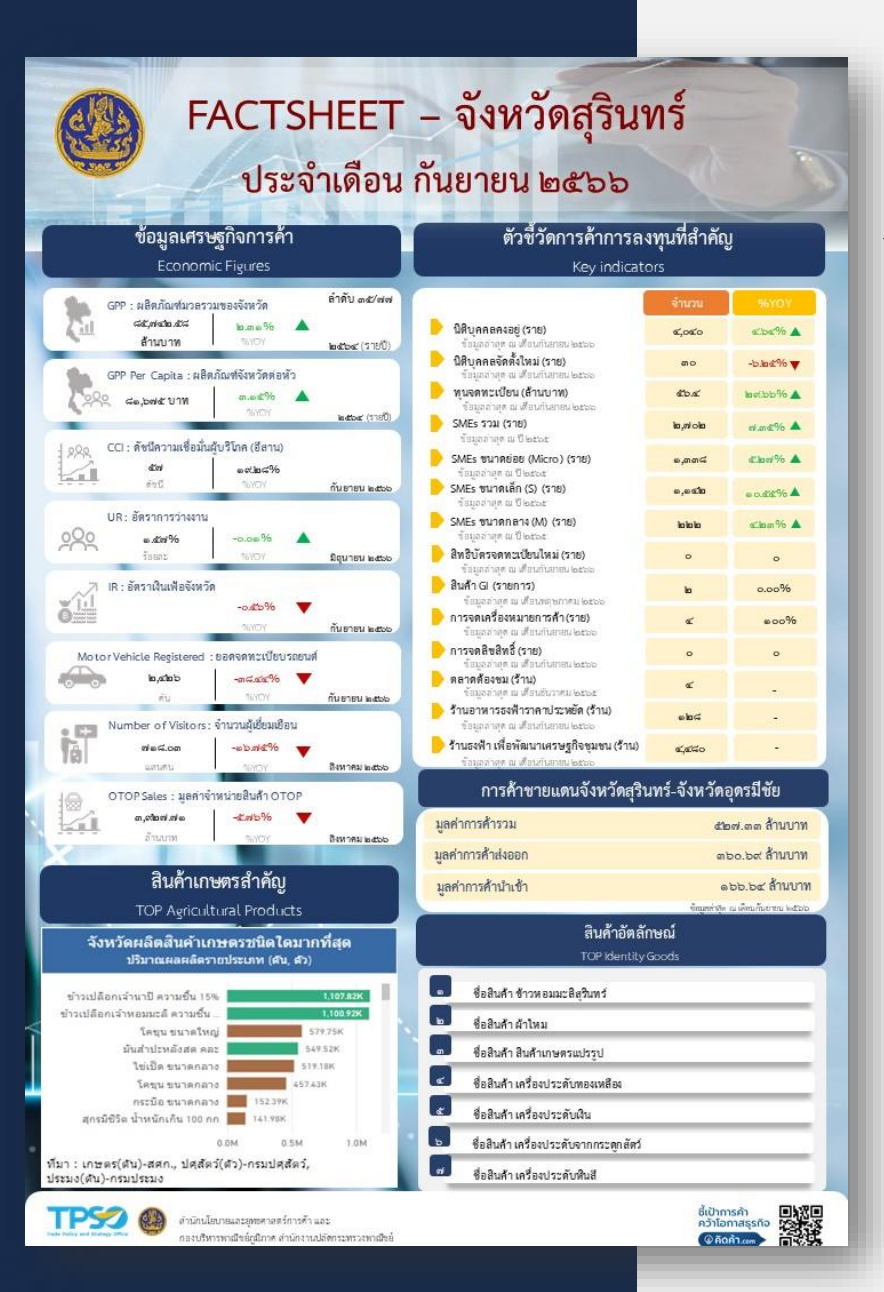

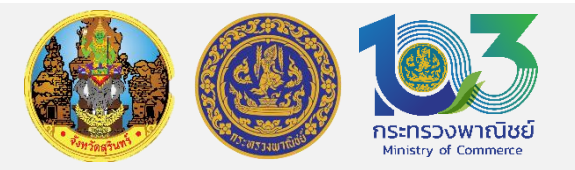

# **การจด ั ทา ข ้ อมล ู การค ้ าเศรษฐก ิ จจง ั หวด ั**

**( FACTSHEET – จังหวัดสุรินทร์ )**

**ประจ าเดือน กันยายน 2566**

**โดย เจ้าหน้าที่ศน ู ยข ์ ้ อมล ู เศรษฐก ิ จการค ้ าจังหวัด (PCOC) กล ม งานยท ธศาสตรแ ์ ละแผนงาน ่ ุ ุ** ี่สำนักงานพาณิชย์จังหวัดสุรินทร์ **ุ ์**

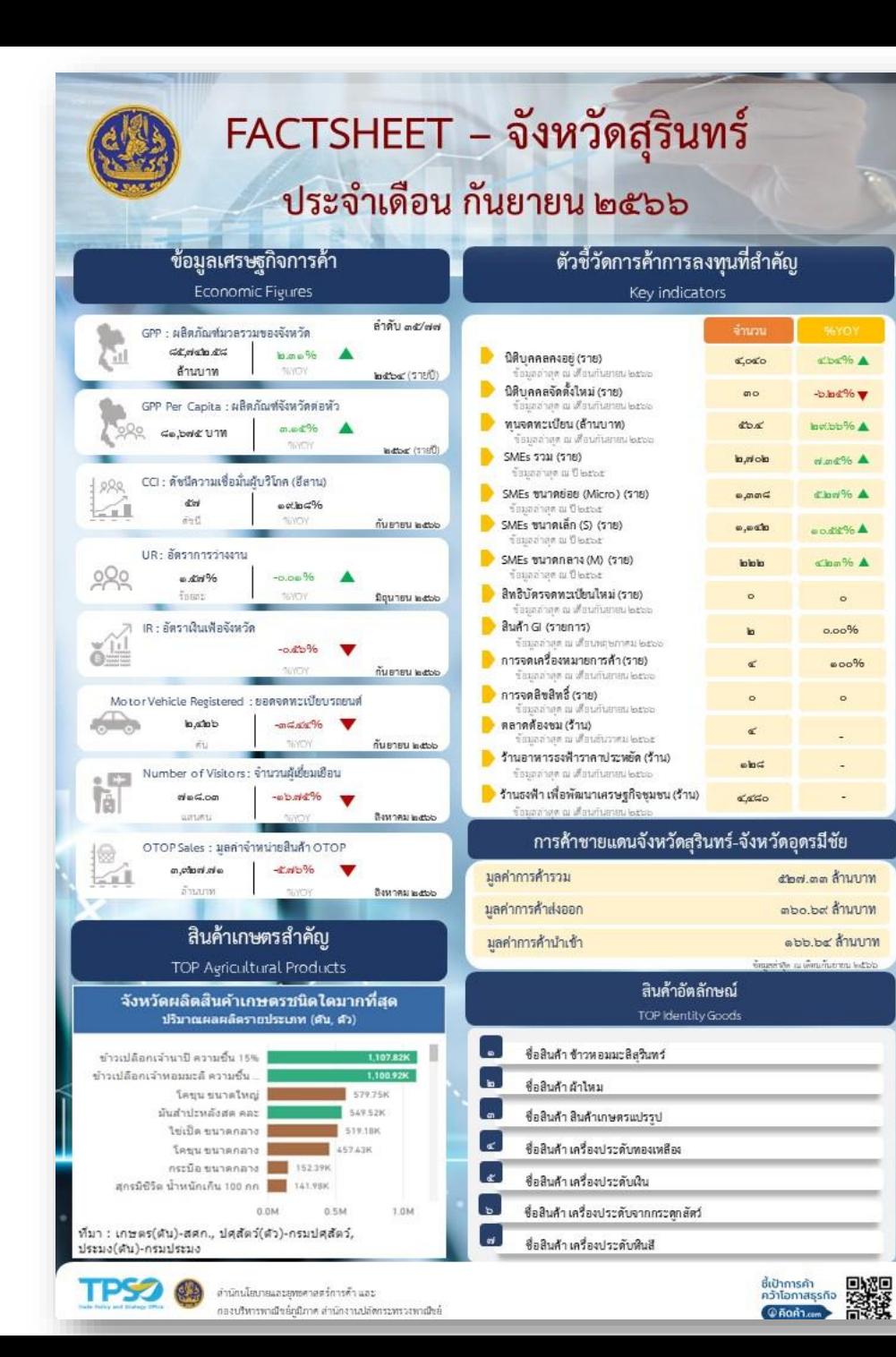

#### FACTSHEET - จังหวัดสุรินทร์ ประจำเดือน กันยายน ๒๕๖๖ ์ ตัวบ่งชี้หรือสัญญาณทางเศรษฐกิจ Economic Figures ตัวบ่งชี้ สัญลักษณ์ คำอธิบาย ดัชนีที่วัดที่แสดงทั้ง ตัวบงชื่อธิบายทิศทางการขยายตัวทางเศรษฐกิจ GPP (Economic Growth) ในช่วงเวลาต่างๆ ชนาด (Volume) ของ (Gross Provincial Product) รายได้จากการผลิต ของจังหวัด ตัวบงชี้ถึงศักยภาพการสร้างรายได้ของคนในจังหวัด ดัชนีที่วัดคาผลิตภัณฑ์ GPP Per Capita จังหวัดตอหัว (Gross Provincial Product Per Capita) ตัวบงชี้ถึงมุมมองผู้บริโภคต่อเศรษฐกิจว่าจะดีขึ้น ดัชนีความเชื่อมั่น CCI หรือแยลง ซึ่งส่งผลกระทบต่อการบริโภคในจังหวัด ผู้บริโภคระดับภูมิภาค (Consumer Confidence Index) ตัวบงชื้บอกถึงการขยายตัว/หดตัวของเศรษฐกิจ โดย UR อัตราการว่างงานใน บัจจุบันตองพิจารณารวมกับตัวบงซี้ดัชนีผู้สูงอายุของ จังหวัด (Unemployment rate) จังหวัด (ซึ่งยังไม่มีหน่วยงานไหนจัดทำตัวซี้วัดดังกลาว) เนื่องจากอัตราการว่างงานที่ต่ำ อาจตีความในอีกมม หนึ่งได้ว่า หาแรงงานได้ยากเพราะโครงสร้างประชากร ประเทศกำลังวิ่งเข้าสู่สังคมผู้สูงอายุ อัตราเงินเพ่อทั่วไปของ ตัวบงชี้ถึงราคาวัตถุดิบที่ใช้ในการผลิตและอัตรา  $IR$ ดอกเบี้ยเงินกูการลงทุนในประเทศ จังหวัด (Inflation Rate) ตัวบงชี้ถึงความเชื่อมั่นของภาคเอกชน ที่มีผลต่อความ ยอดจดทะเบียน Motor Vehicle Registered เชื้อมั่นภาคอุตสาหกรรม เช่นเดียวกับเครื่องชี้เศรษฐกิจ รถยนต์ในจังหวัด ดานการลงทนภาคเอกชน ตัวบ่งชี้ถึงการเติบโตต<sup>้</sup>านการผลิตบริการท่องเที่ยวของ จำนวนผู้เยี่ยมเยือนใน Number of Visitors จังหวัด อตสาหกรรมการท่องเที่ยว ตัวบงชี้ถึงการสร้างรายได้ให้แก<sup>่</sup> ชุมชน อย่างเป็น ียอดจำหน่ายสินค้า Otop Sale Otop ในจังหวัด รูปธรรม ตามนโยบายการพัฒนาที่มีชุมชนเป็นฐาน diunnsen Dhylon<br>Azilamassin Taylor<br>Chomas Holder **TPSO @** สำนักนโยบายและยหยศาสตร์การค้า และ กองบริหารพาณีขยังมีภาค สำนักงานปลัดกระทรวงทาเมียย์

#### ข้อมูลเศรษฐกิจการค้า **GPP : ผลิตภัณฑ์มวลรวมของจังหวัด และ GPP Per Capita : ผลิตภัณฑ์จังหวัดต่อหัว Economic Figures** ลำดับ ๓๕/๗๗ GPP : ผลิตภัณฑ์มวลรวมของจังหวัด ๘๕,๗๔๒.๕๘  $a.a.9%$ มี 2 วิธี คือ ล้านบาท 96YOY  $\mathbf{b}$ c $\mathbf{b}$ c $\mathbf{c}$  (รายปี) - เว็บของสำนักงานสภาพัฒนาการเศรษฐกิจและสังคมแห่งชาติ ผลิตภัณฑ์มวลรวมในประเทศรายไตรมาส GPP Per Capita : ผลิตภัณฑ์จังหวัดต่อหัว Quarterly Gross Domestic Product (QGDP)  $an.a$   $C$ % ๘๑,๖๗๕ บาท - เว็บคิดค้ำ.com 96YOY ๒๕๖๔ (รายปี) ผลิตภัณฑ์ภาคและจังหวัด วิธีที่ 1 Gross Regional and Provincial Product (GPP) **5 1** เข้ำเว็บ ส ำนักงำนสภำพัฒนำกำรเศรษฐกิจและสังคมแห่งชำติ สต็อกทนของประเทศไทย Capital Stock of Thailand (B/S) GPP - Dashboard สำนักงานสภาพัฒนาการเศรษฐกิจและสังคมแห<sup>่</sup>งชาติ  $x \sim 5$ de  $2x$  and  $x = \pm 1$ S EN | W3C | แผนผังเว็บไซต์ Office of the National Economic and Social Development Council  $-$  Year (2) Q fanisfariu เกี่ยวกับ สศช ยทธศาสตร์ชาติ แผนพัฒนาเศรษฐกิจและสังคมแห่งชาติ ข้อมูลเศรษฐกิจและสังคม **GPP Dashboar** ข่าวสาร/บริการ เอกสารเผยแพร่ 6. เลือกได้ 2 แบบ $\sqrt{2021}$ **3** Value Grov เศรษฐกิจ B80,462.75  $\sqrt{2020}$ R81 674 67  $\boxed{\phantom{000}}$ สังคม เศรษฐกิจ ข้อมูลล่าสุด (Latest Da - Province (1  $\boxed{\phantom{1}}$  2018 ทรัพยากรธรรมชาติและสิ่งแวดล้อม Q *funiciain*  $2017$ ู้ เป้าหมายการพัฒนาที่ยั่งยืน (Sustainable Development Goals : SDGs) AMNAT CHARDEN  $\boxed{\phantom{1}}$  2016 **6 GPP Dashboard** ANG THONG  $2015$ การประเมินสิ่งแวดล้อมระดับยุทธศาสตร์ (SEA)  $1 - 2/2$ BANGKOK METRO  $\sqrt{2014}$   $\frac{1}{40}$  =  $\bullet$ จะได้เป็นฟอร์มให้เลือก Average Per Capita  $\cdot$   $\mid$   $\cdot$   $\mid$   $\land$   $\mid$   $\mid$   $\equiv$   $\mid$   $\mid$   $\mid$   $\gg$   $\mid$   $\mid$   $\gg$   $\mid$   $\gg$   $\sim$   $\gg$  Wrap Text 閣 B *I* <u>U</u> - <del>D</del> - <u>A</u> -  $\equiv$  **E** = **E** E **E** Merge& Cen พลิตภัณฑ์ภาคและจังหวัด  $x = 0$ ข้อมูลเศรษฐกิจและสังคม >> ข้อมูลเศรษฐกิจและสังคม GRP, GPP, PER CAPITA AT CURRENT MARKET PRICES AND POPULATION IN THE YEAR 202 ี ผลิตภัณฑ์ภาคและจังหวัด แบบปริมาณลูกโซ่ ฉบับ พ.ศ. 2564 (Gross Regional and Provincial Product Chain Volume ข้อมูลด้านเศรษฐกิจ o เศรษฐกิจ **Measures 2021 Edition)** ่ สังคม **4** ๏ ผลิตภัณฑ์ภาคและจังหวัดแบบปริมาณ ○ ทรัพยากรธรรมชาติและสิ่งแวดล้อม ลกโซ่ ฉบับ พ.ศ. 2564 Gross Regional and Provincial Product Chain Volume Measure 2021 Edition o **เศรษฐกิจมหภาค** ∘ เป้าหมายการพัฒนาที่ยั่งยืน (SDGs) <u>ตารางผลิตภัณฑ์ภาคและจังหวัด แบบปริมาณลกโซ่ อนุกรมเวลา 2538-2564 GPP CVMs Time Series Data 1995-</u> **6**  $\begin{array}{l} 113,787 \\ 56,589 \\ 44,398 \\ 28,329 \\ 45,749 \\ 56,60,60 \\ 315,582 \\ 67,722 \\ 31,752 \\ 57,67 \\ 31,752 \\ 42,669 \\ \end{array}$ 2021 (Excel File) ่ o การพัฒนาโครงสร้างพื้นฐาน ่⊙ ประเมินผลการพัฒนา AKHON PHANO ∘ พัฒนาเศรษฐกิจและสังคมภาค จะได้เป็นไฟล์ Excel o การพัฒนาพื้นที่เศรษฐกิจ ○ คณะกรรมการ กรอ. YASOTHON 112 UBON RATCHATH ่ ๑ การพัฒนาชื่ดความสามารถในการแข่งขัน 85,743<br>66,024<br>78,658<br>30,034<br>21,663 7 SI SA KE 0118 NONGBUA LAMP

**PER CAPITA** 

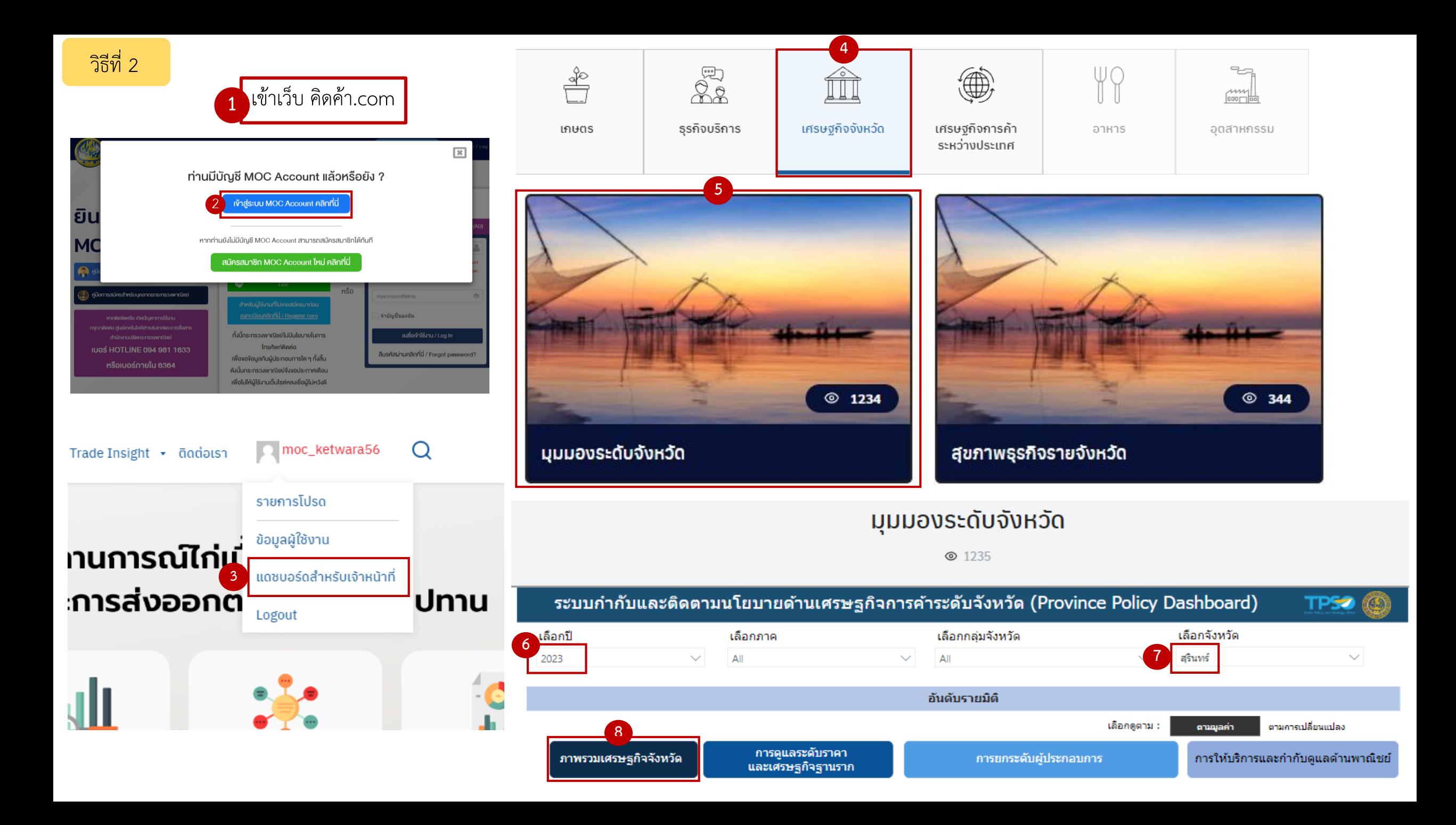

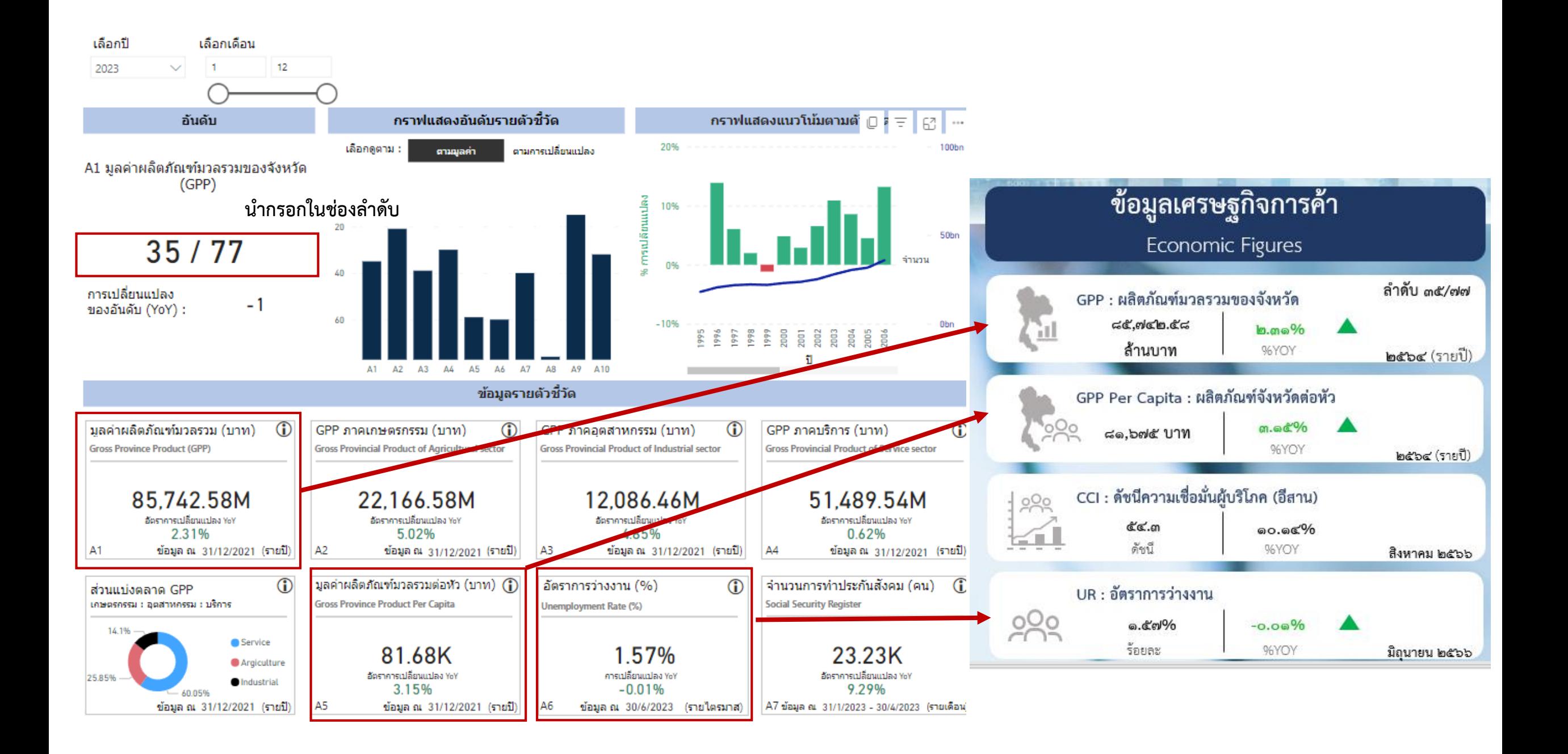

ถ้าต้องการให้ค่าแน่ชัด นำตาราง Excel มาเปรียบเทียบและเติมค่าลงไป

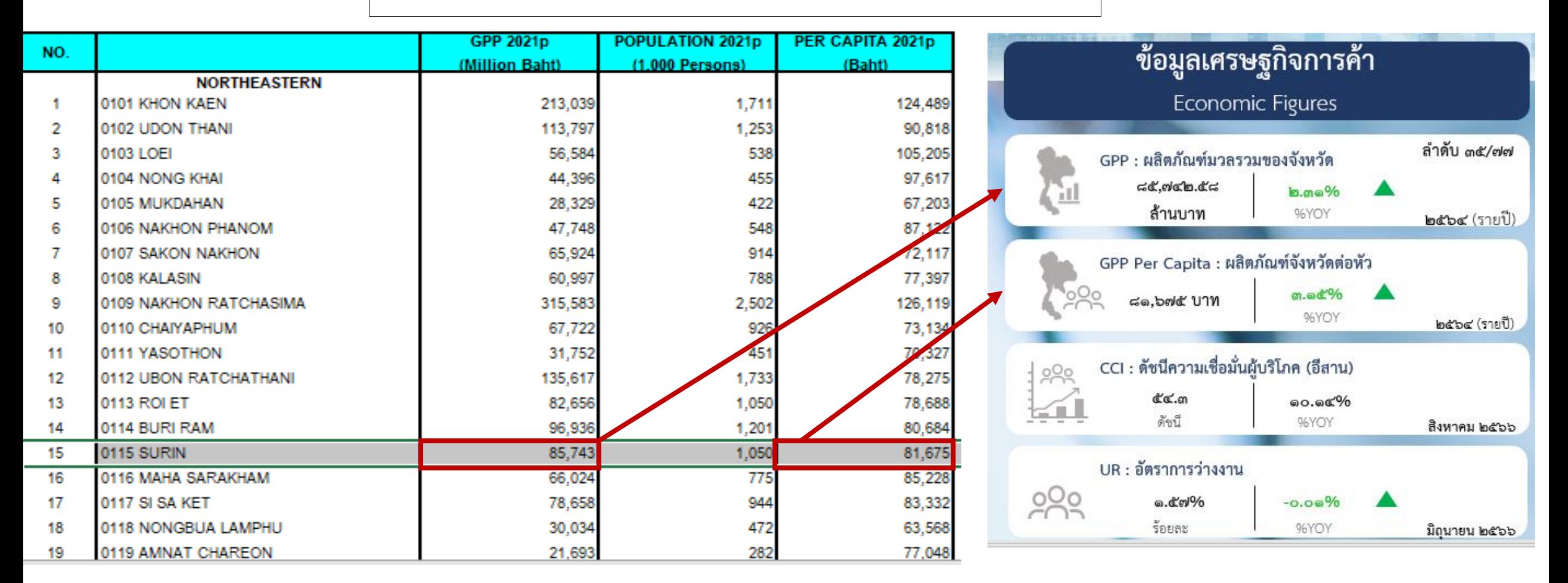

# **CCI : ดัชนีความเชื่อมั่นผู้บริโภค (อีสาน)**

# เข้ำเว็บ https://tpso.go.th/home

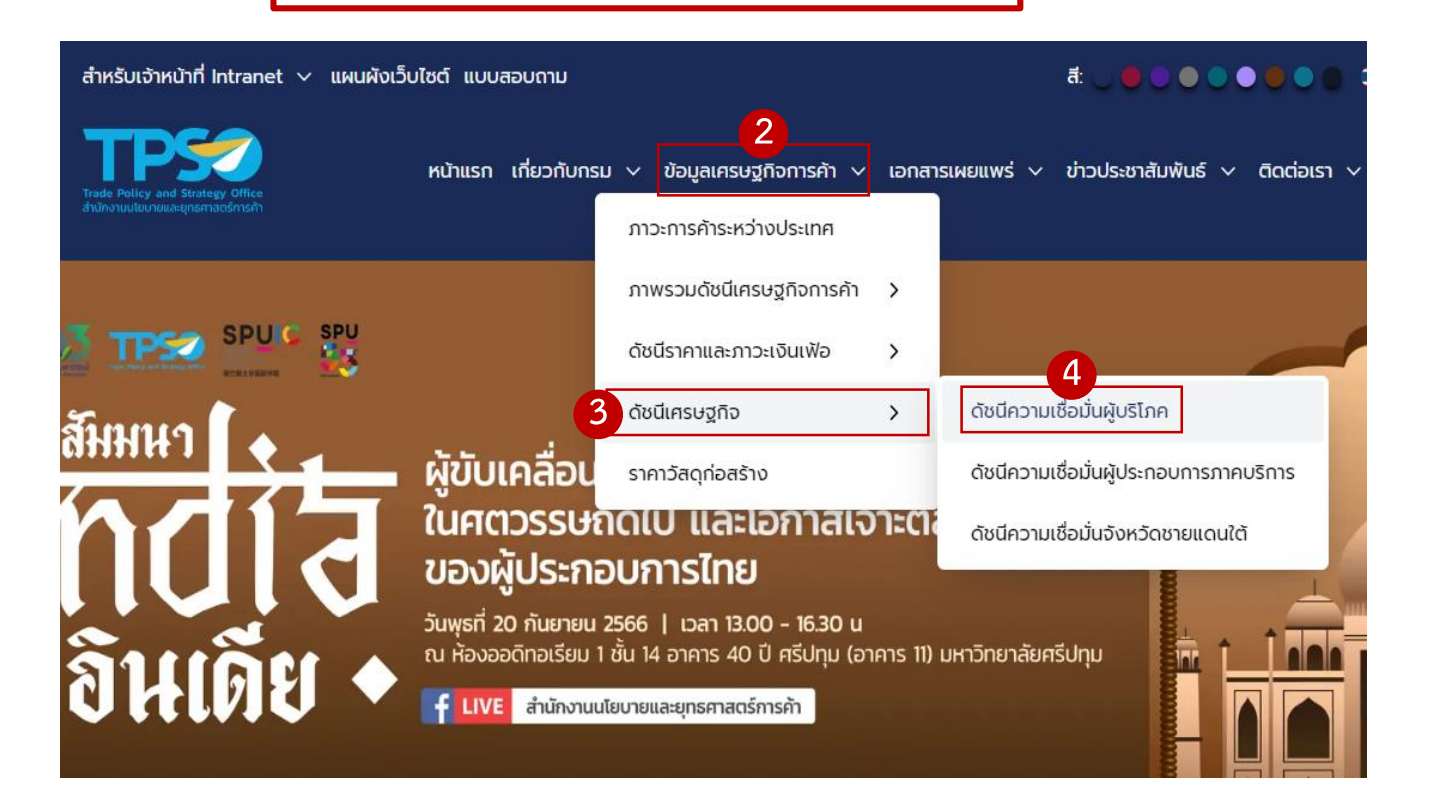

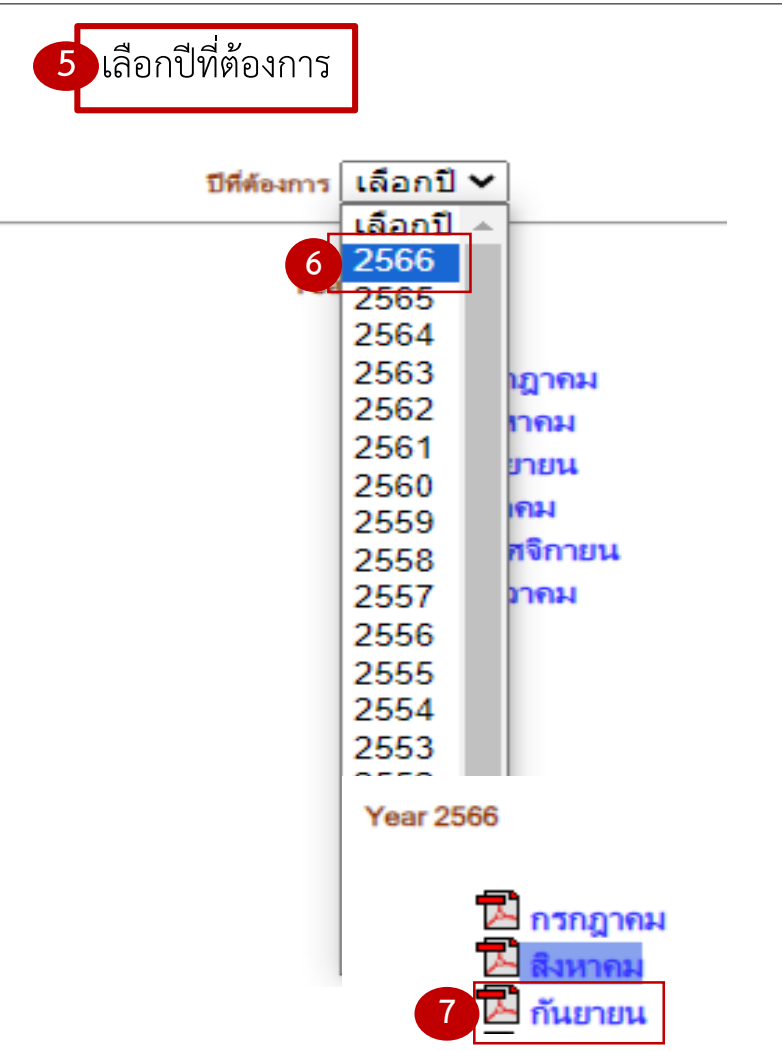

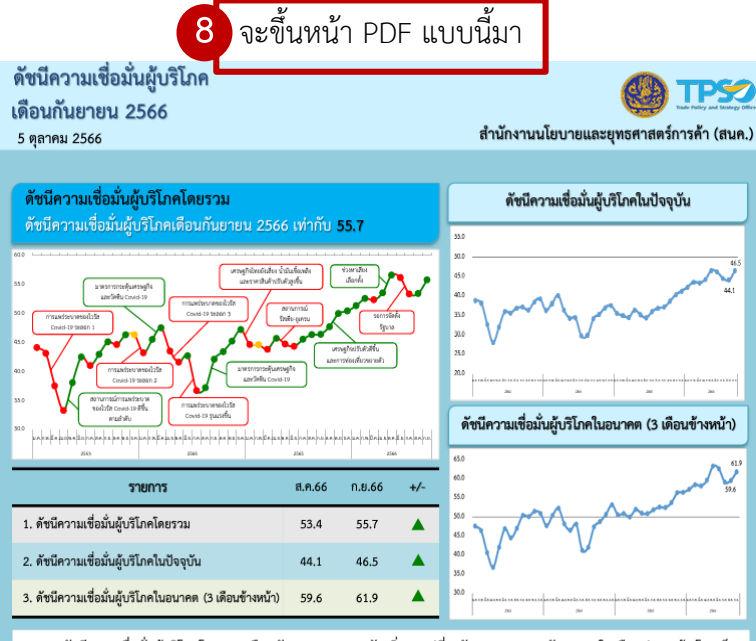

ดัชนีความเชื่อมั่นผู้บริโภคโดยรวม เดือนกันยายน 2566 ปรับเพิ่มมาอยู่ที่ระดับ 55.7 จากระดับ 53.4 ในเดือนก่อนหน้า โดยเป็น การปรับเพิ่มขึ้นอย่างต่อเนื่องเป็นเดือนที่ 2 และอยู่ในช่วงเชื่อมั่นติดต่อกันเป็นเดือนที่ 10 (นับตั้งแต่เดือนธันวาคม 2565) สำหรับดัชนี ความเชื่อมั่นผู้บริโภคในปัจจุบันปรับเพิ่มมาอยู่ที่ระดับ 46.5 จากระดับ 44.1 และดัชนีความเชื่อมั่นผู้บริโภคในอนาคต (3 เดือนข้างหน้า) ปรับเพิ่มมาอยู่ที่ระดับ 61.9 จากระดับ 59.6 สาเหตุสำคัญของการปรับเพิ่มขึ้น คือ 1) เศรษฐกิจไทยอยู่ในทิศทางฟื้นตัว โดยเฉพาะ ภาคการท่องเที่ยวและการบริการที่มีการเปิดฟรีวีซ่าให้ผู้เดินทางสัญชาติจีนที่เป็นกลุ่มนักท่องเที่ยวหลักของไทย 2) นโยบายการดำเนินงานของ ้ รัธบาลชดใหม่ ด้านการกระต้นเศรษธกิจ ลดรายจ่าย เพิ่มรายได้ เน้นสร้างคณภาพชีวิตของประชาชนให้ดีขึ้น ที่มีแผนการดำเนินงาน

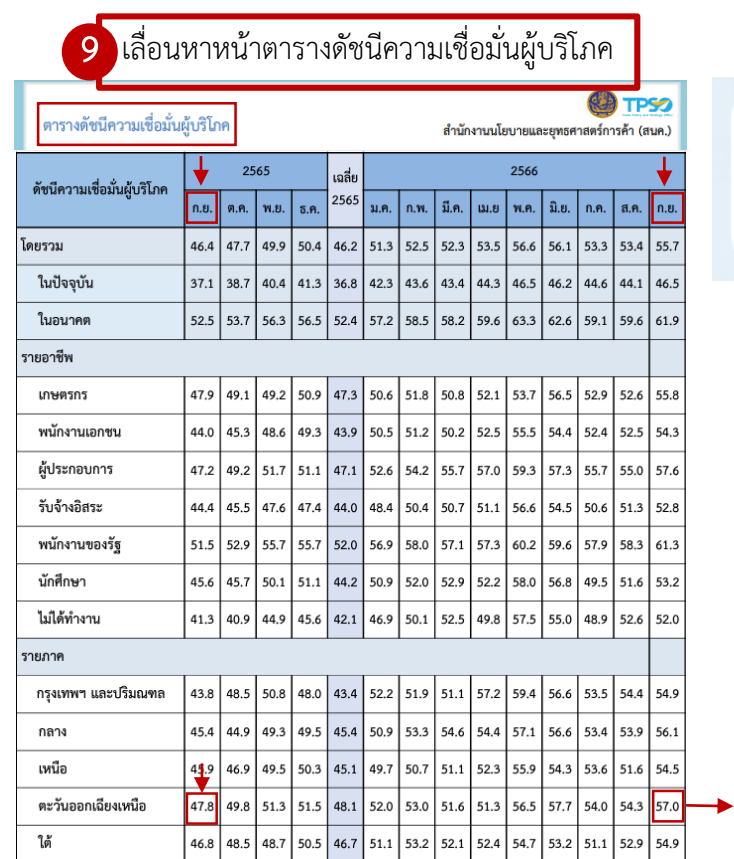

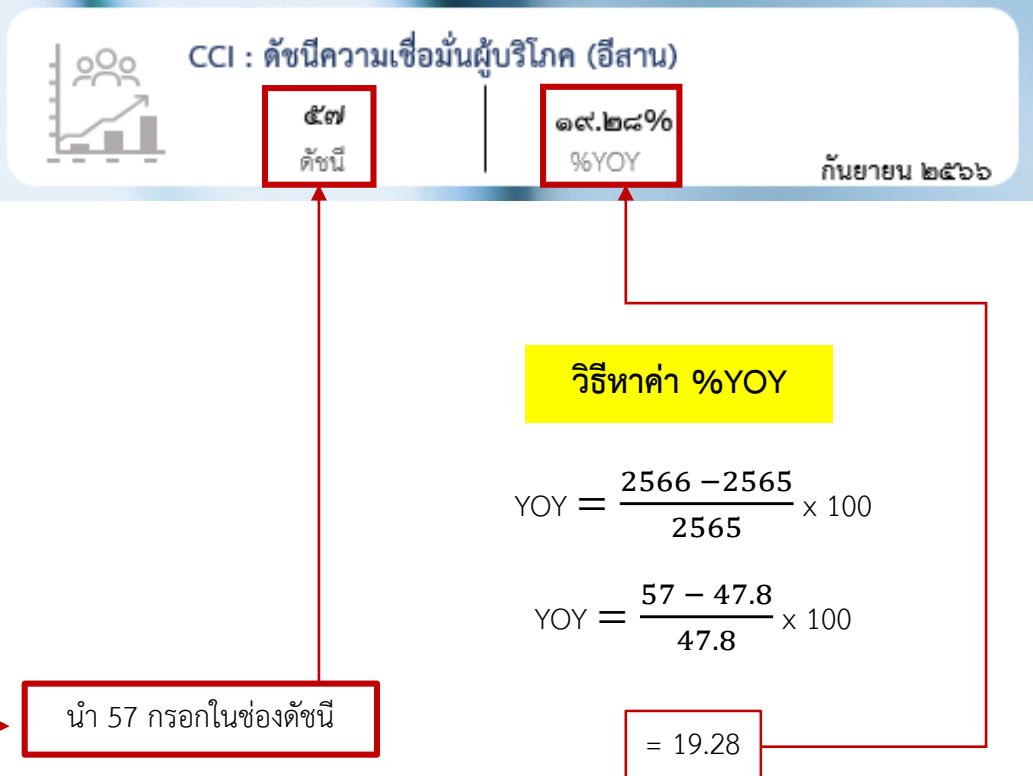

# IR : อัตราเงินเฟ้อจังหวัด

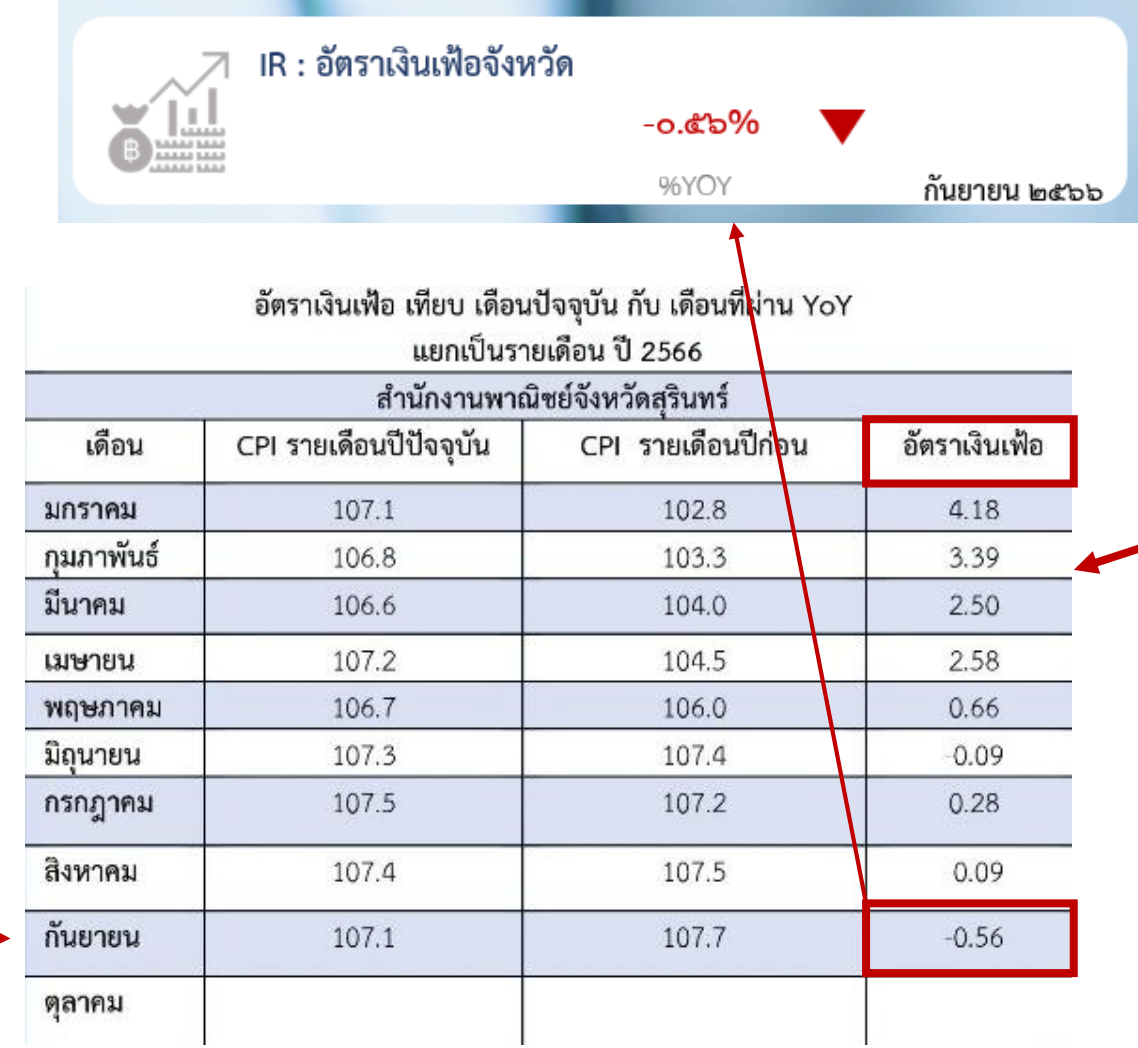

# ดัชนีราคาผู้บริโภคของจังหวัด<br>ประจำเดือนกันยายน 2566

สำนักงานพาณิชย์จังหวัดสุรินทร์ร่วมกับกองสารสนเทศและดัชนีเศรษฐกิจการค้าสำนักงานนโยบายและยุทธศาสตร์การค้า ขอรายงานความ เคลื่อนไหวดัชนีราคาผู้บริโภคของจังหวัดสุรินทร์ เดือนกันยายน 2566 สรุปได้ดังนี้ การประมวลผลดัชนีราคาผู้บริโภคของประเทศจากรายการ สินค้าและบริการที่ใช้คำนวณ ปีฐาน 2562 มีจำนวน 430 รายการ สำหรับจังหวัดสุรินทร์มี จำนวน 253 รายการ ครอบคลุมหมวดอาหารและ เครื่องดื่ม เครื่องนุ่งห่มและรองเท้า เคหสถาน การตรวจรักษาและบริการส่วนบุคคล พาหนะการขนส่งและการสื่อสาร การบันเทิง การอ่าน และ ิ การศาสนา ฯลฯ เพื่อนำมาคำนวณดัชนีราคาผู้บริโภคของจังหวัดสุรินทร์ ได้ผลดังนี้

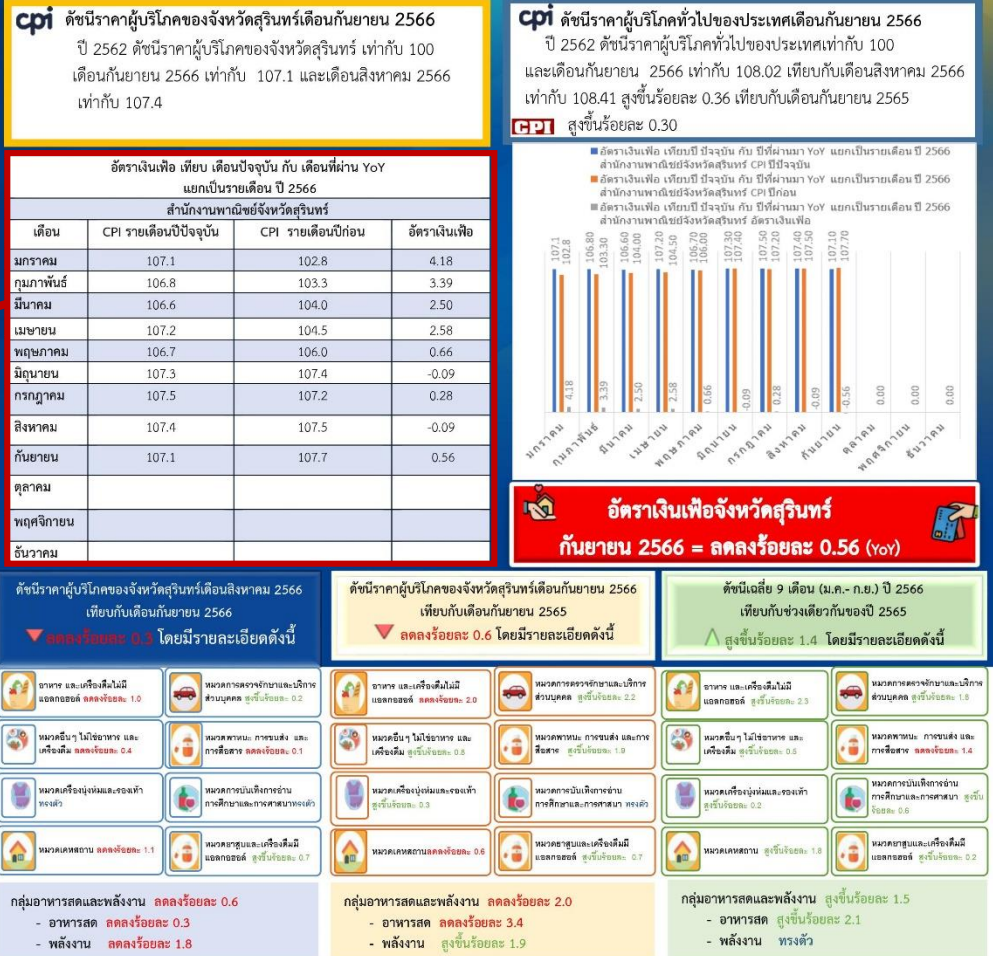

ิ สำนักงานพาณิชย์จังหวัดสุรินทร์ โทร 044-513626 โทรสาร 044-514994 e-mail : su\_ops@moc.go.th

# **Motor Vehicle Registered : ยอดจดทะเบียบรถยนต์**

ไปที่ คิดค้า.com → เลือกแดชบอร์ดเจ้าหน้าที่ → เศรษฐกิจจังหวัด → มุมมองระดับจังหวัด

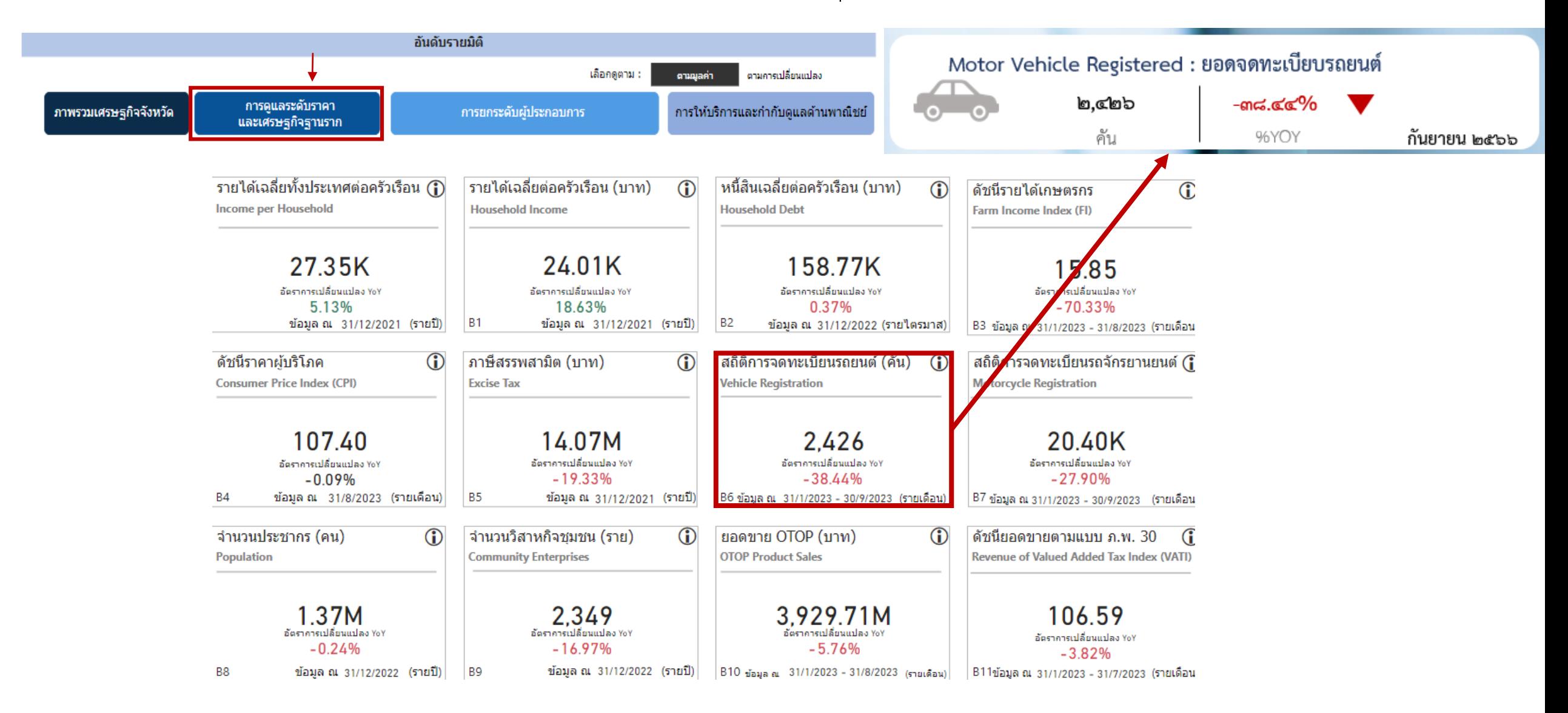

# **OTOP Sales : มูลค่าจ าหน่ายสินค้า OTOP**

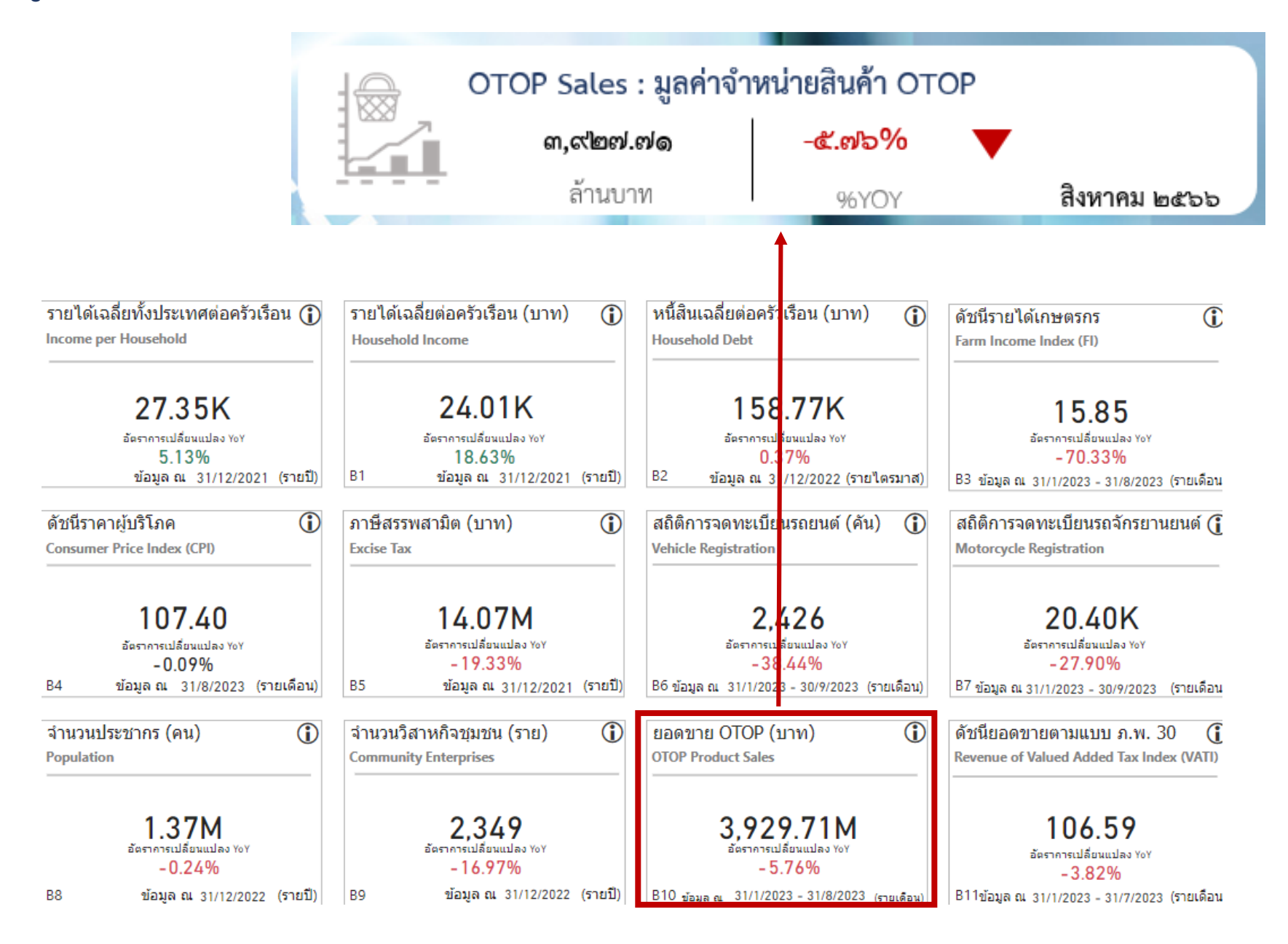

# **Number of Visitors : จ านวนผู้เยี่ยมเยือน**

ไปที่ คิดค้า.com — เลือกแดชบอร์ดเจ้าหน้าที่ — เศรษฐกิจจังหวัด — มุมมองระดับจังหวัด

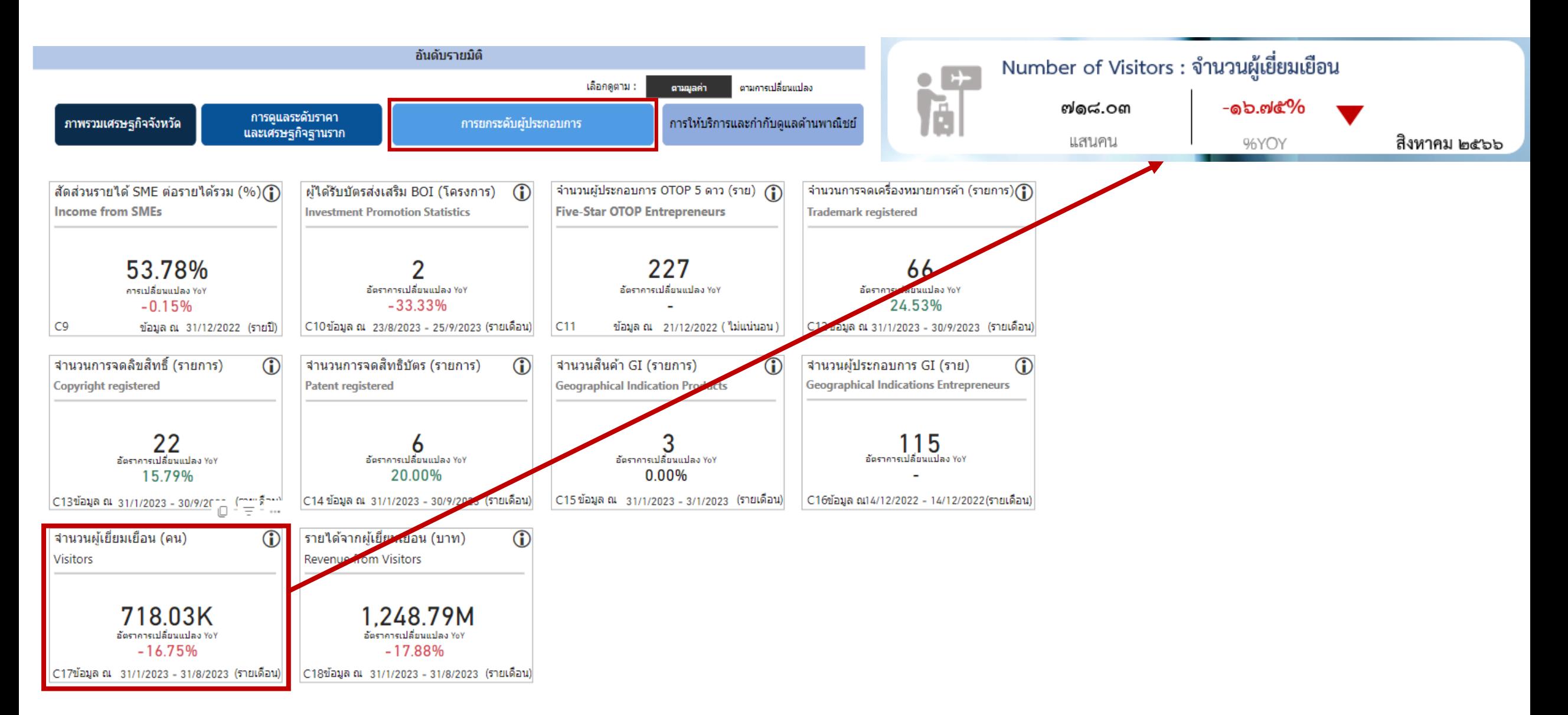

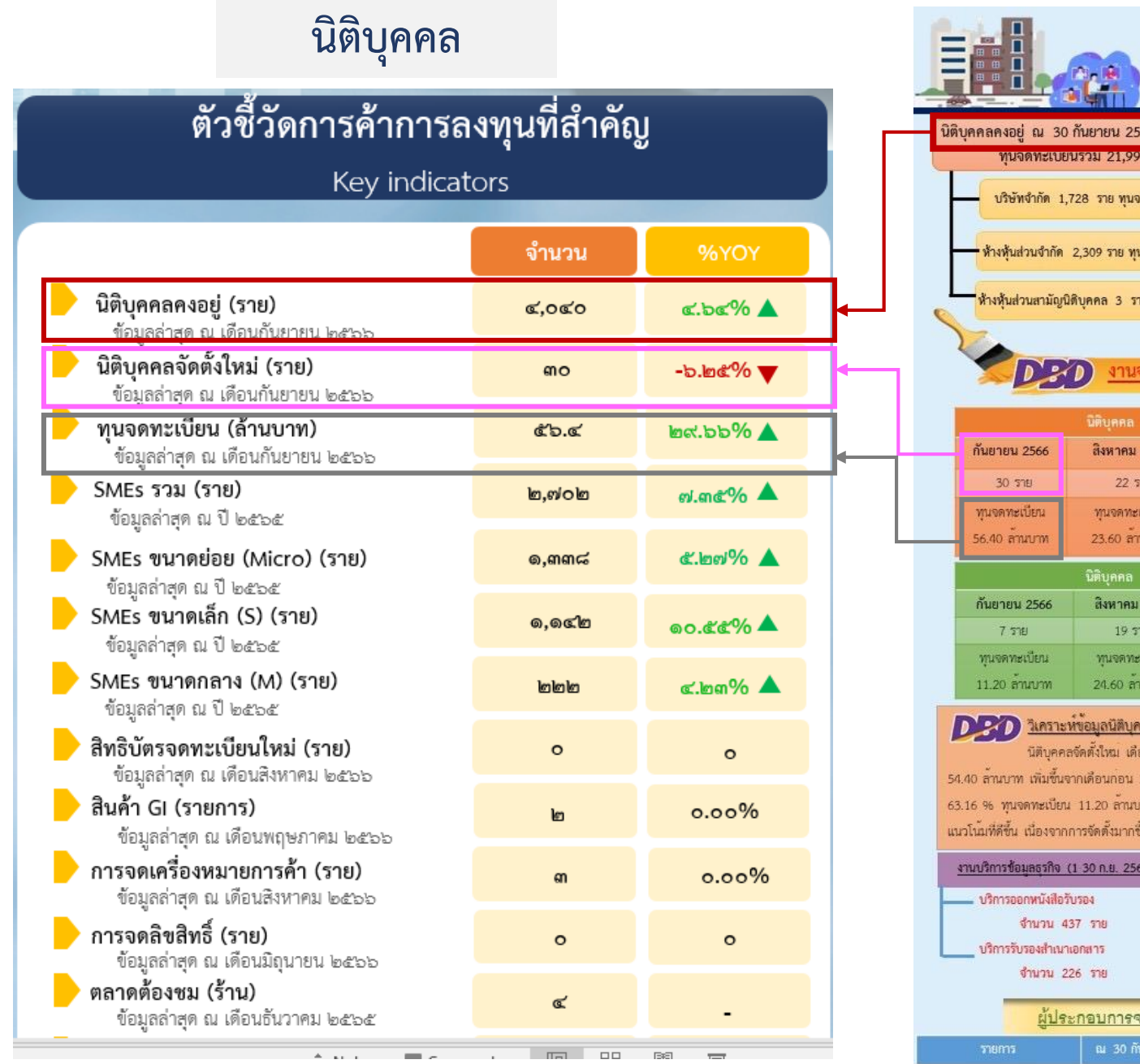

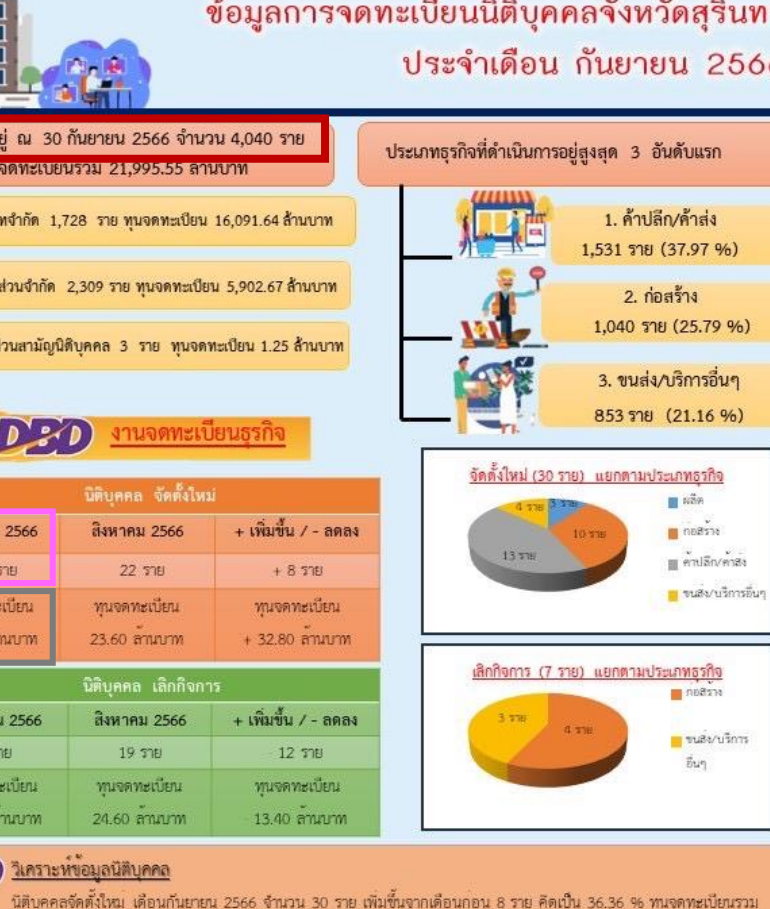

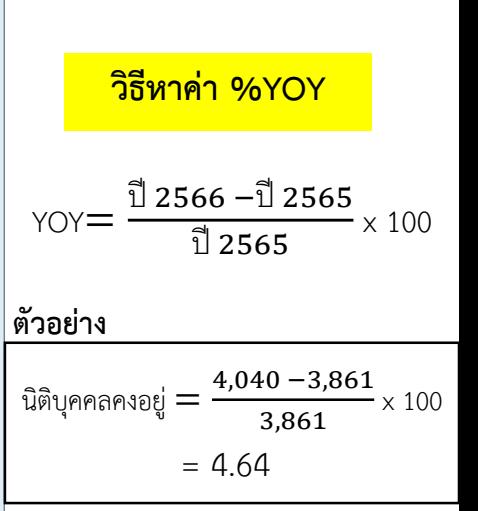

54.40 ล้านบาท เพิ่มขึ้นจากเดือนก่อน 32.80 ล้านบาท คิดเป็น 138.98 % มีนิติบุคคลเลิกกิจการ 7 ราย ลดลงจากเดือนก่อน 12 ราย คิดเป็น 63.16 % ทนจดทะเบียน 11.20 ล้านบาท ลดลงจากเดือนกอน 13.40 ล้านบาท คิดเป็น 54.47 % โดยภาพรวมสถานการณ์การจดทะเบียนมี ่ แนวโน้มที่ดีขึ้น เนื่องจากการจัดตั้งมากขึ้นและการเลิกกิจการลดลงจากเดือนที่ผ่านมา

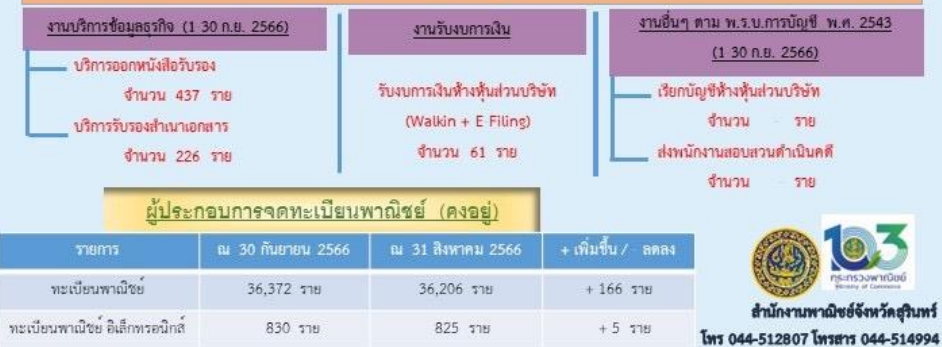

# สิทธิบัตรจะทะเบียนรายใหม่ (ราย)

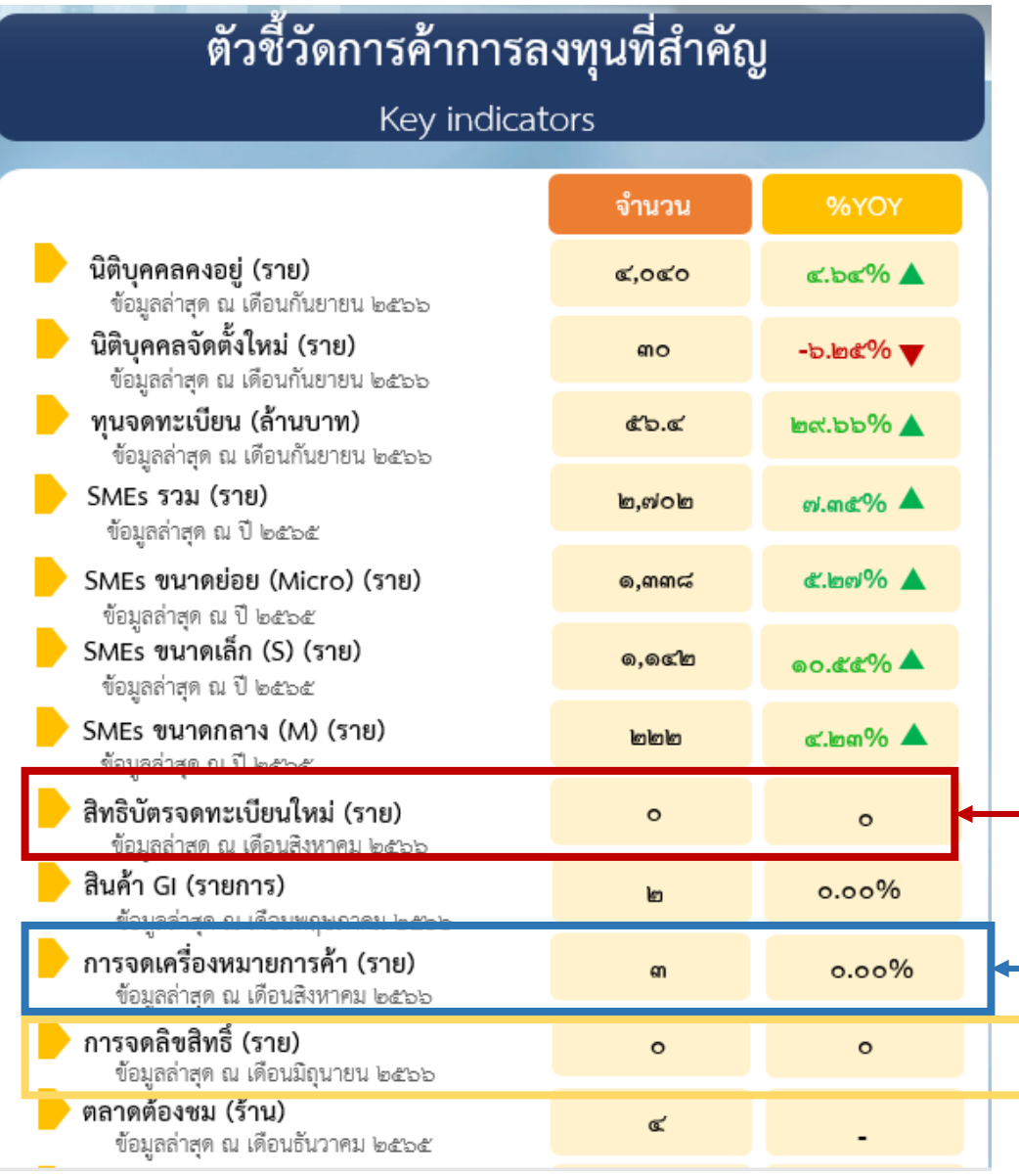

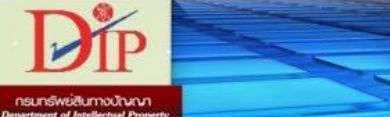

### ซ้อมูลงานทรัพย์สินทางปัญญา

ประจำเดือน กันยายน 2566

#### งานบริการรับคำขอจดทะเบียนงานทรัพย์สินทางปัญญา

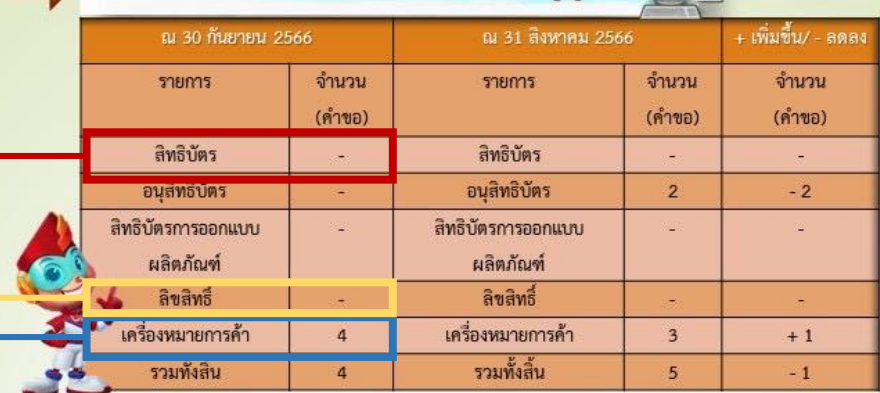

ทรมการค้าภายใน

#### ข้อมูลงานขออนุญาตประกอบการค้าข้าว ประจำเดือน กันยายน 2566

้ ผู้ประกอบการค้าข้าวคงอยู่ ณ 30 กันยายน 2566 จำนวน 160 ราย แยกเป็น สีข้าว ขนาดใหญ่ 17 ราย / สีข้าว ขนาดกลาง 15 ราย /สีข้าว ขนาดเล็ก 3 ราย /ขายส่ง 38 ราย/ ส่งออกทั่วไป 8 ราย / ส่งออกขายแดน 1 ราย/ ท่าข้าว 76 ราย/ นายหน้าค้าข้าว 1 ราย / หีบห่อ 1 ราย

#### งานบริการรับคำขอการขออนุญาตประกอบการค้าข้าว

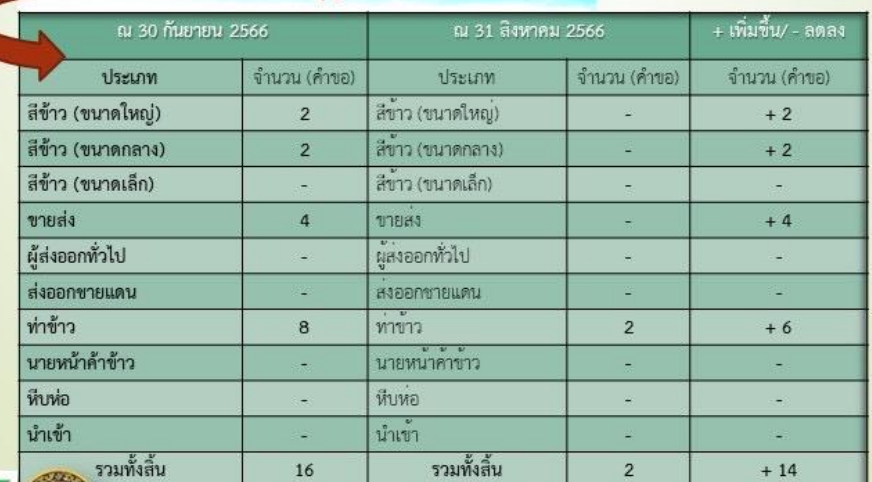

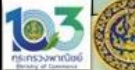

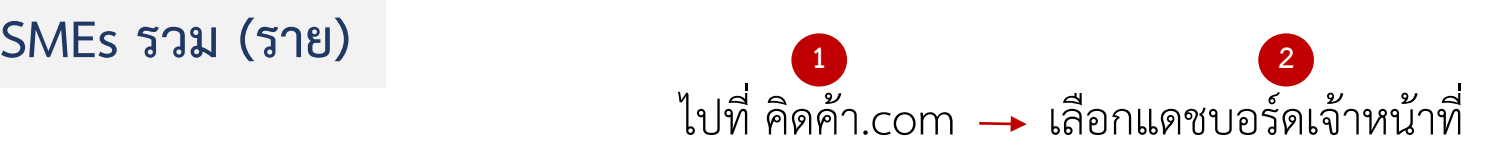

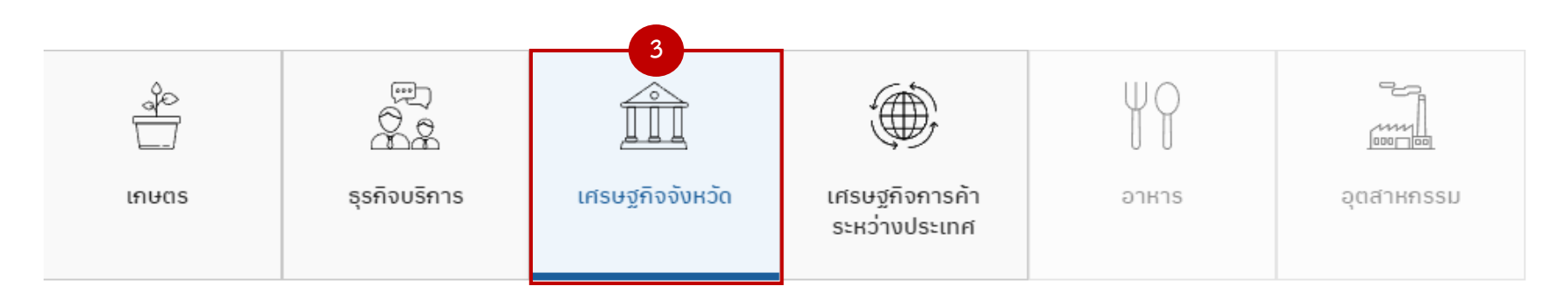

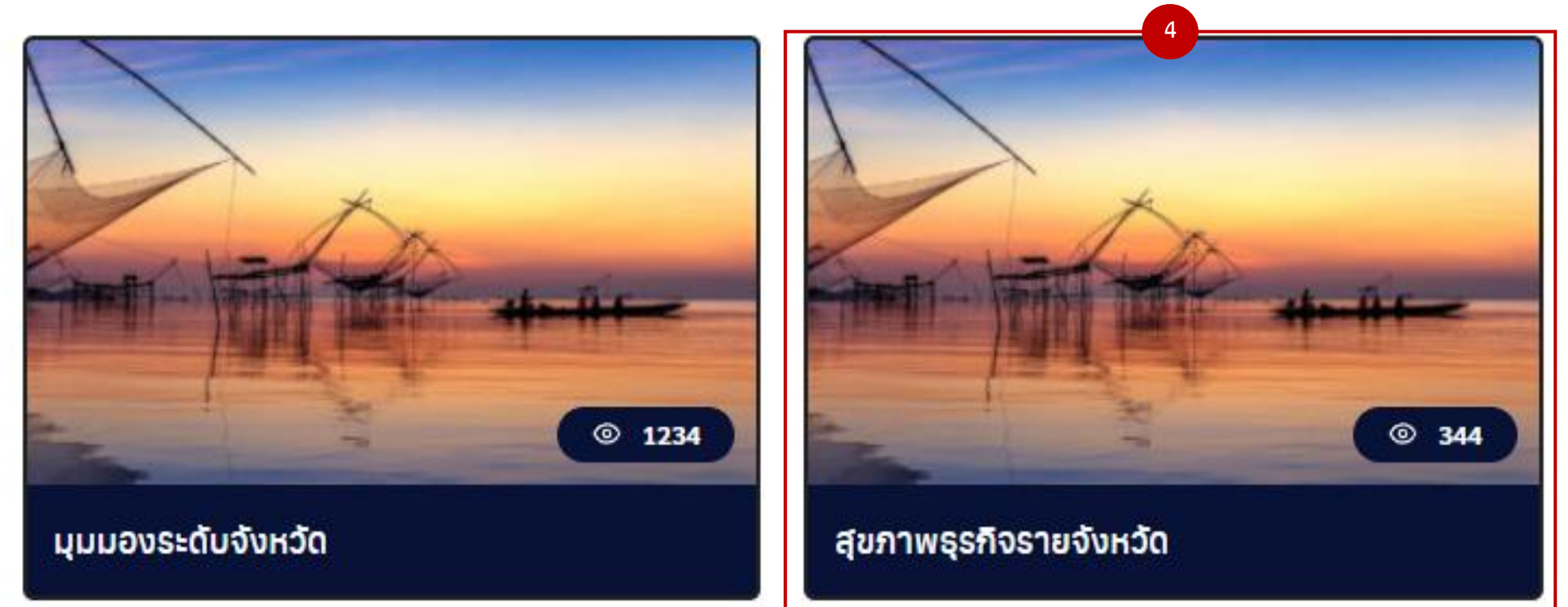

## **SMEs รวม (ราย)**

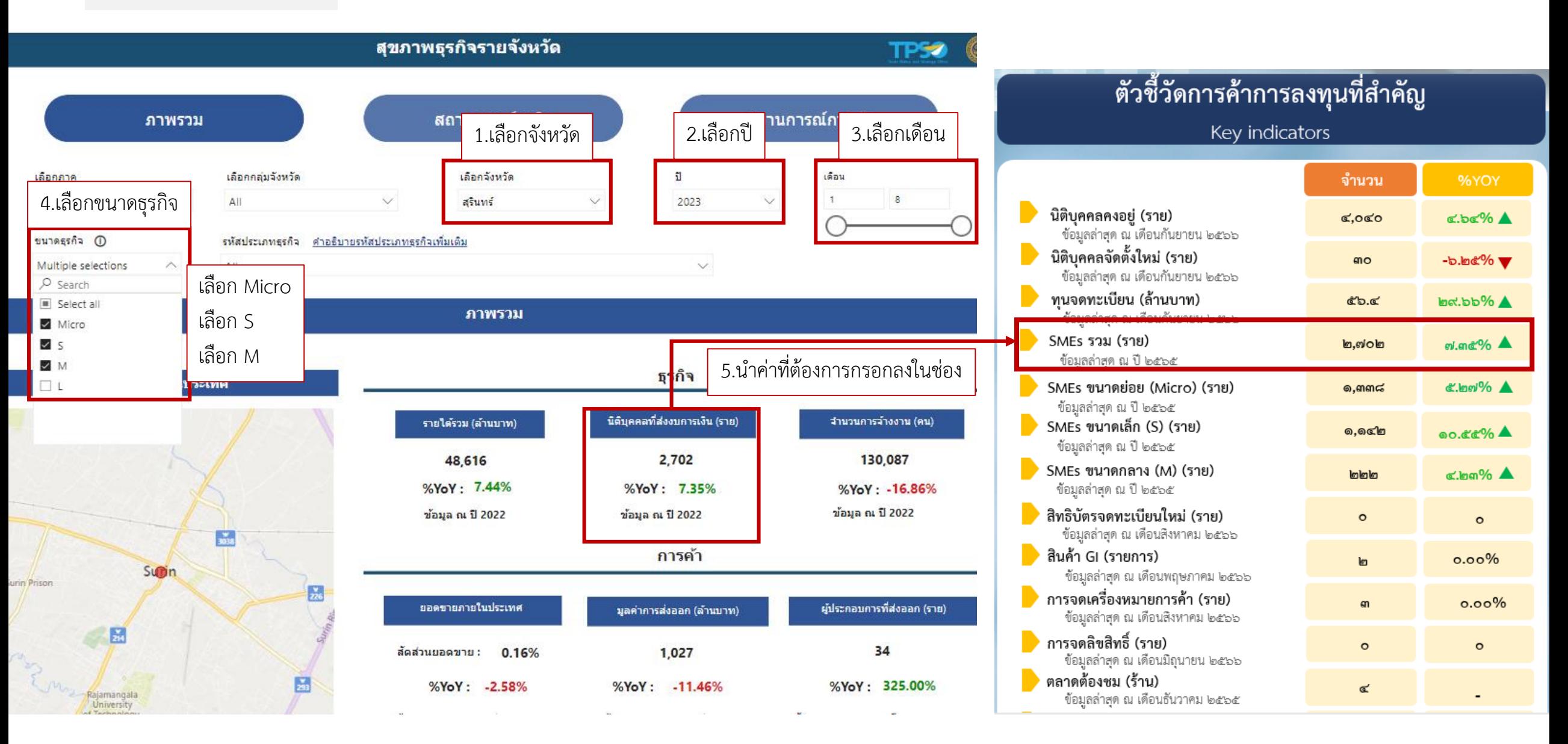

# **SMEs ขนาดย่อย (Micro) (ราย)**

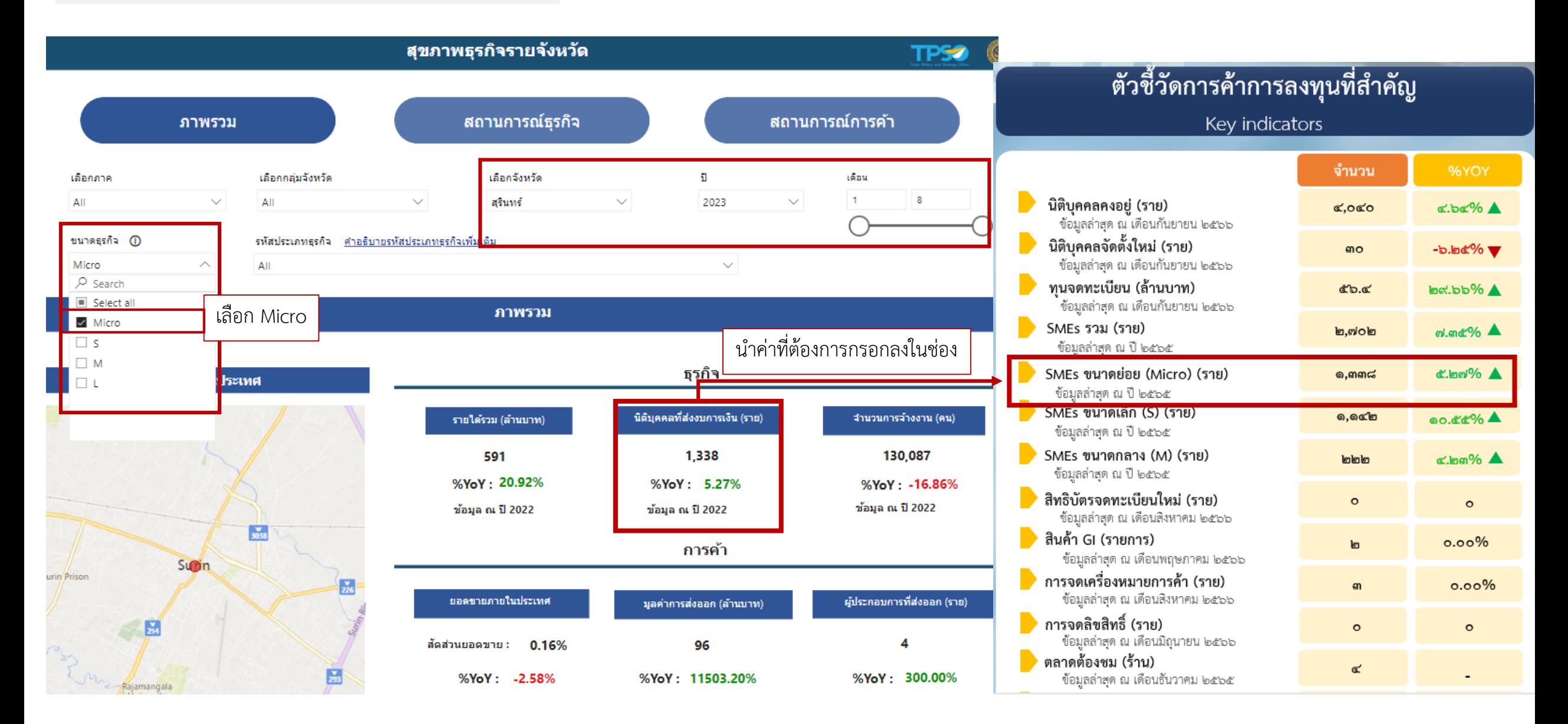

# **SMEs ขนาดเล็ก (S) (ราย)**

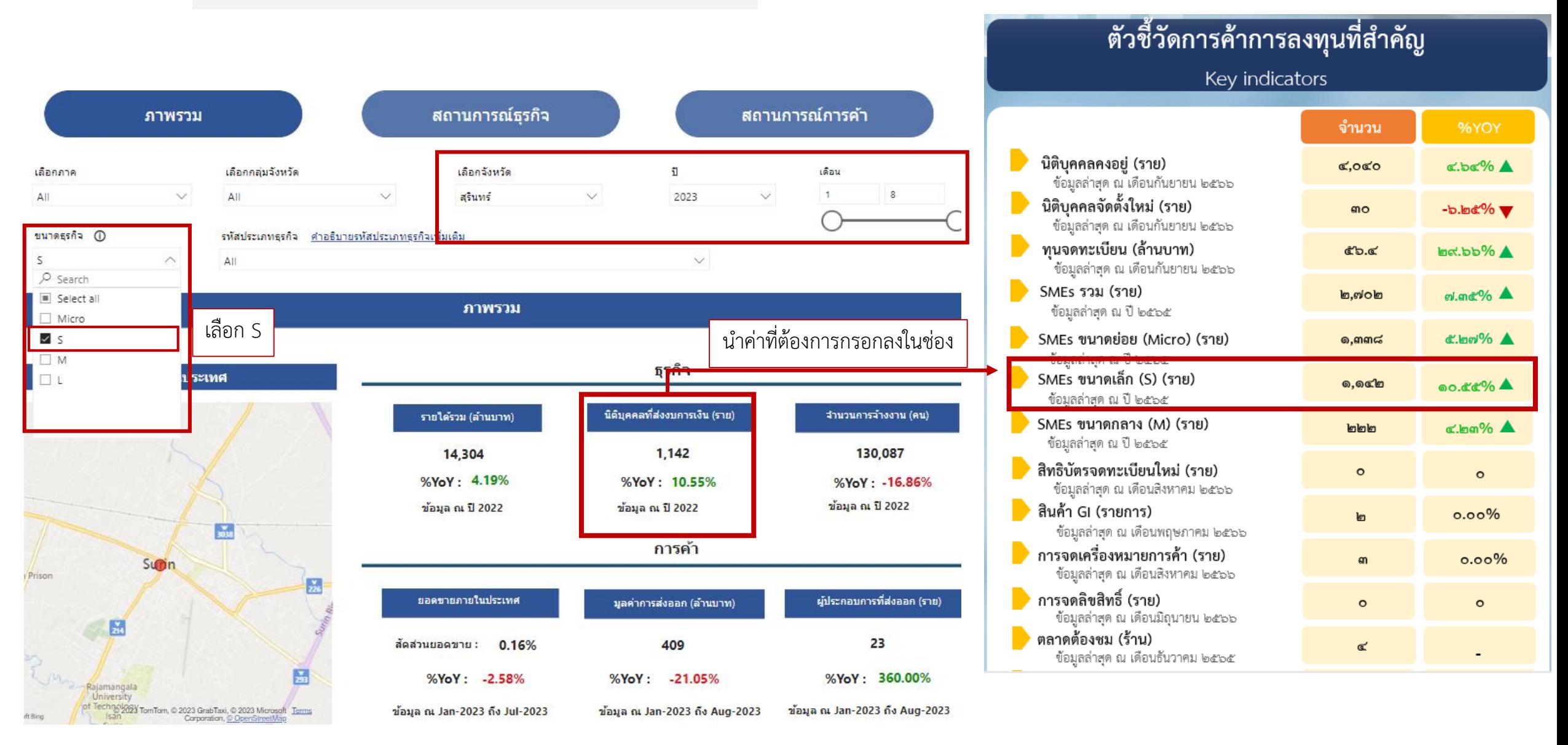

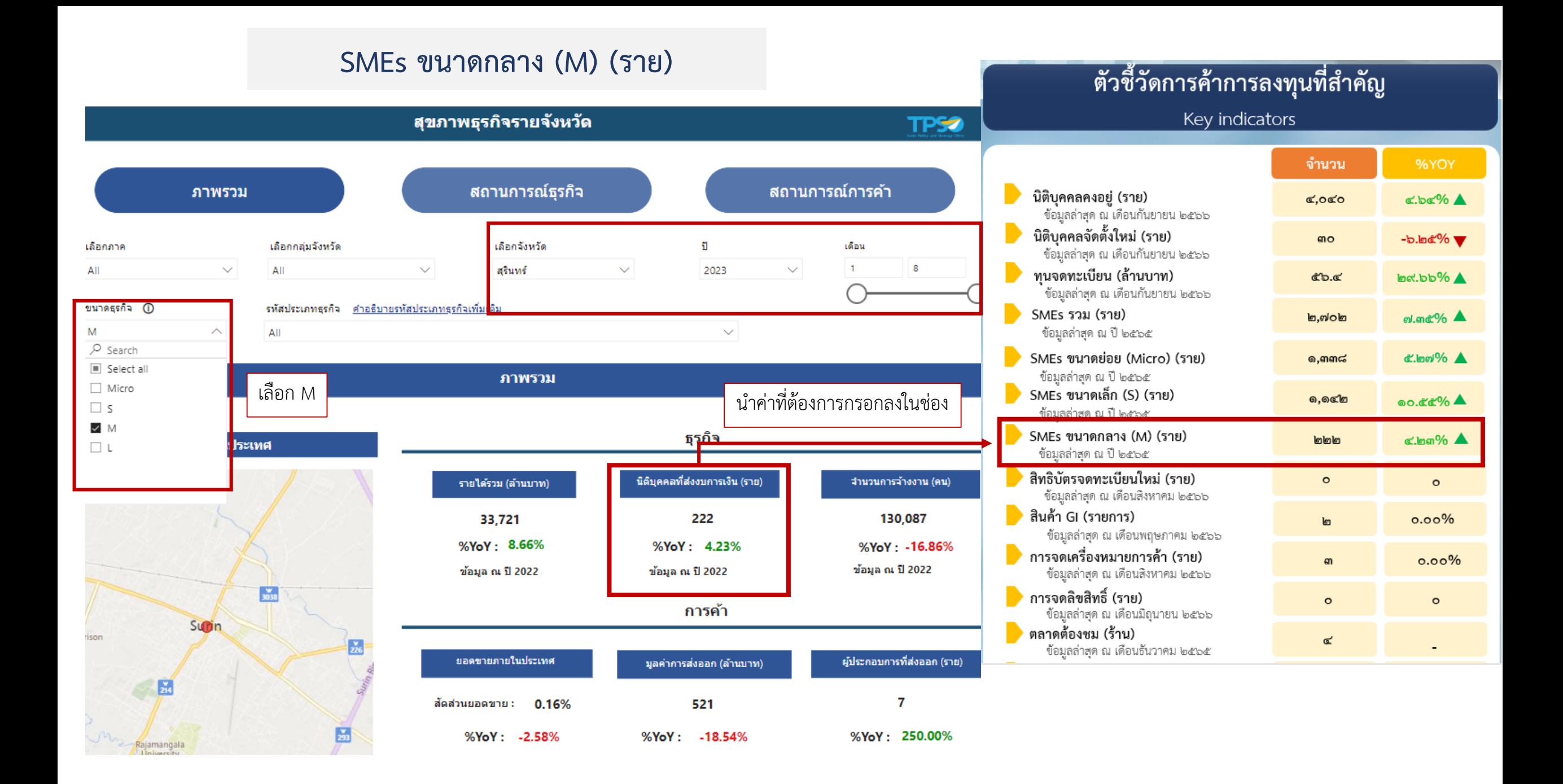

# ์ ตัวชี้วัดการค้าการลงทุนที่สำคัญ

#### Key indicators

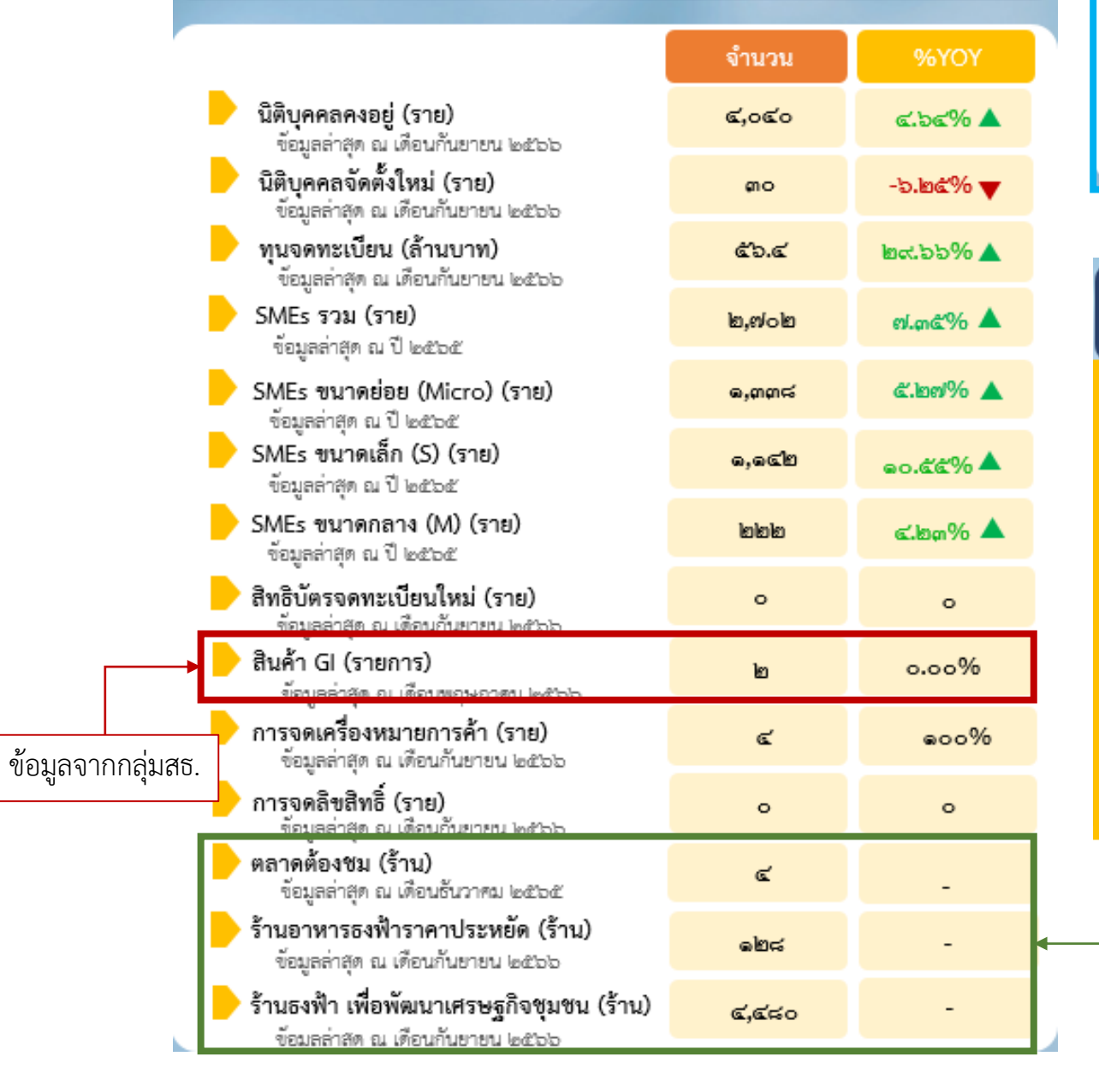

# ิการค้าชายแดนจังหวัดสุรินทร์-จังหวัดอุดรมีชัย

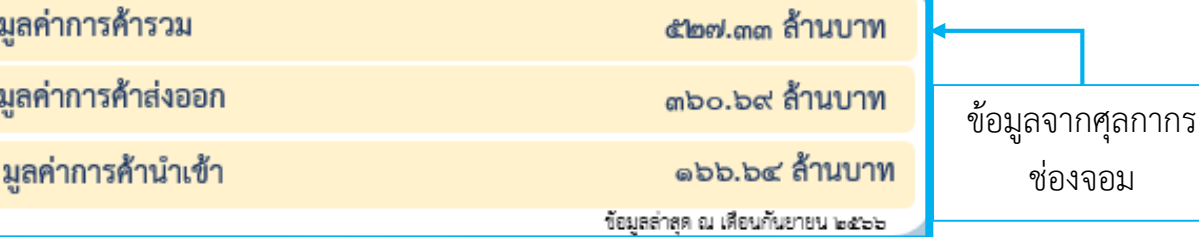

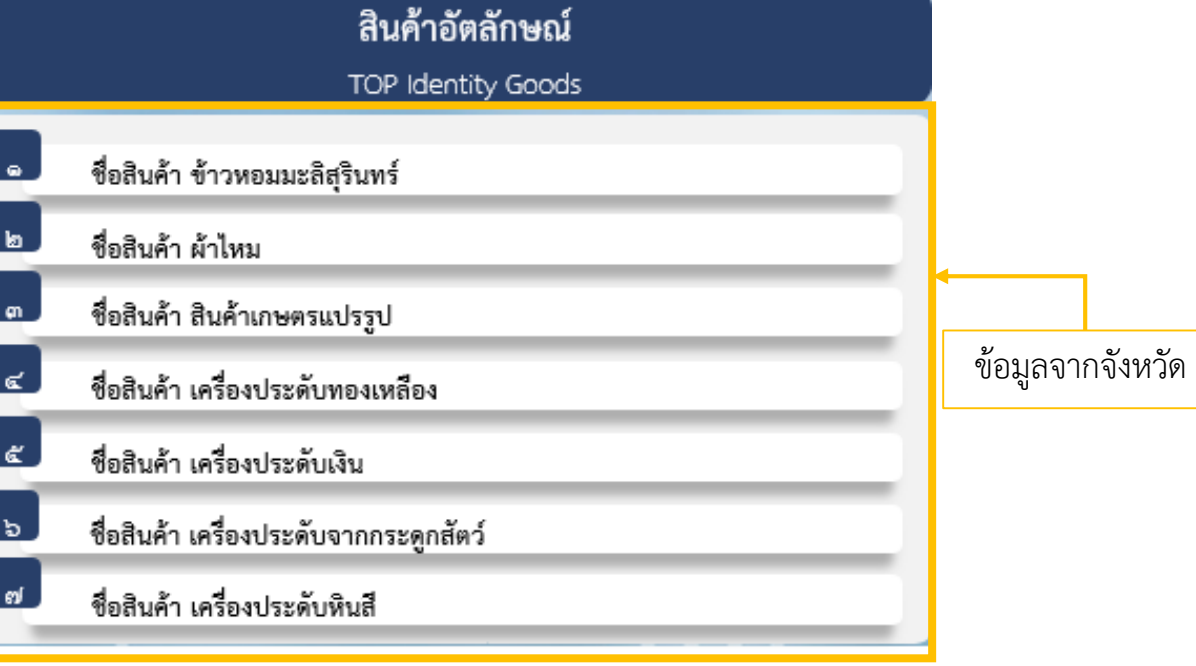

ข้อมูลจากกลุ่มกศ.

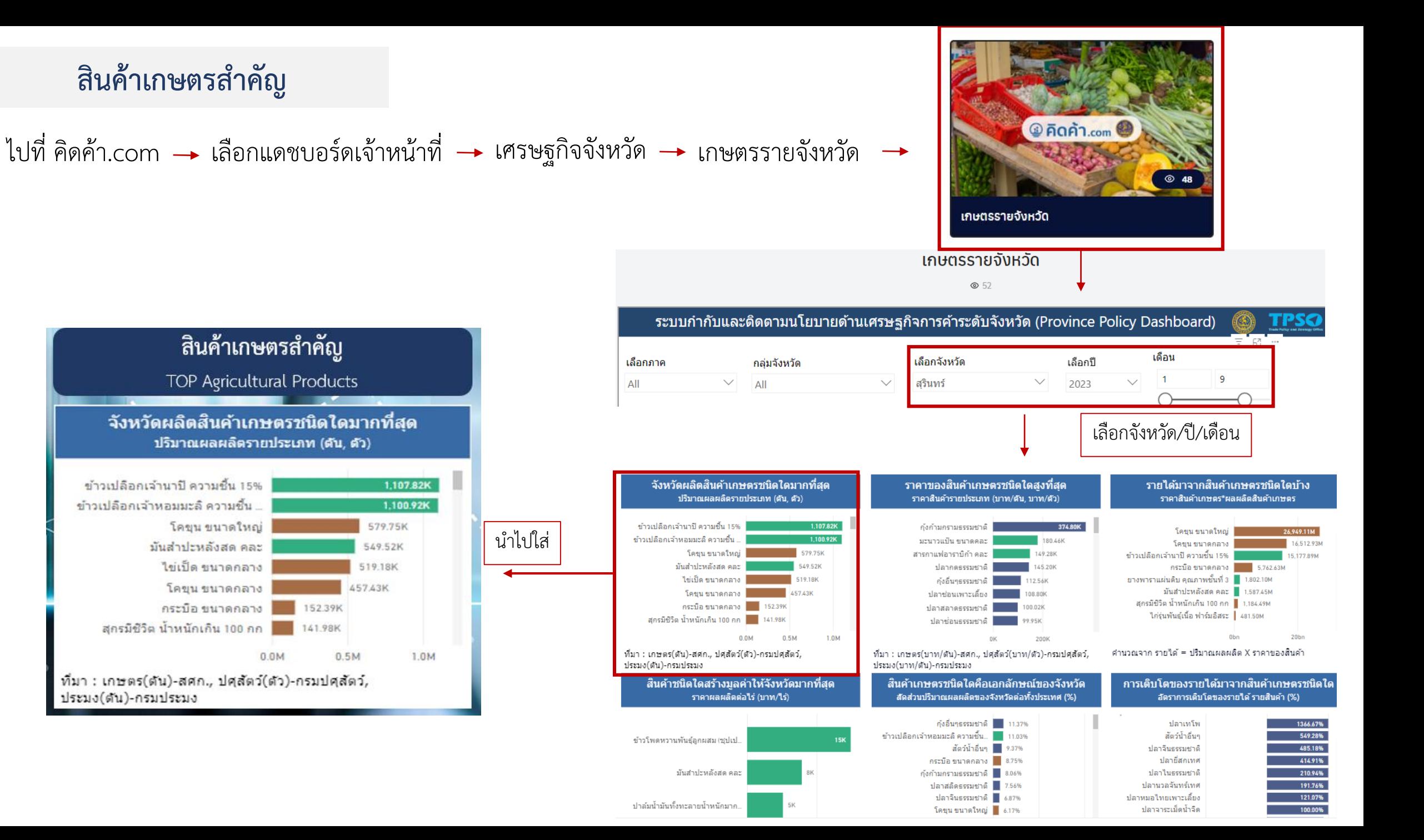

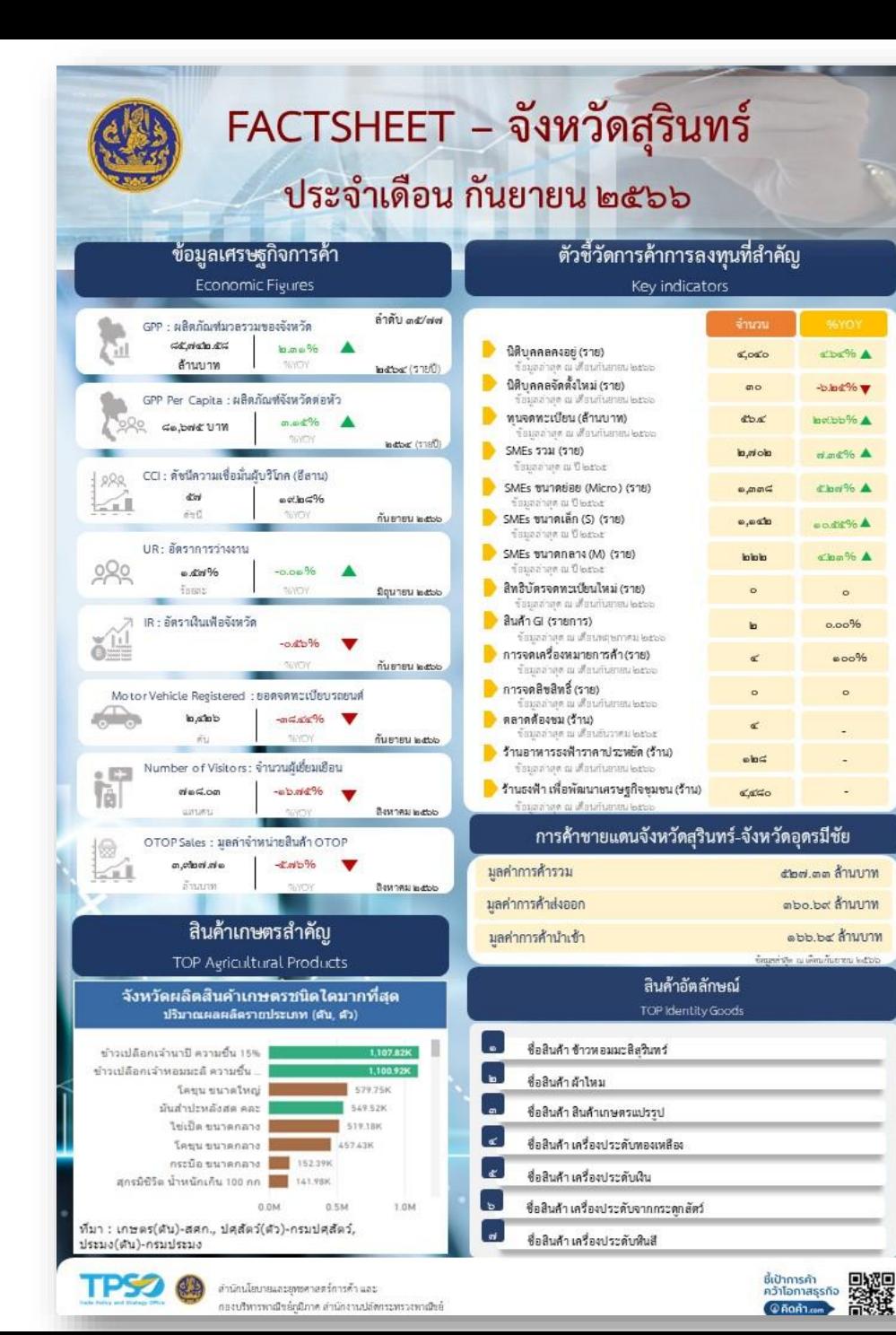

#### FACTSHEET - จังหวัดสุรินทร์ ประจำเดือน กันยายน ๒๕๖๖ ้ตัวบ่งชี้หรือสัญญาณทางเศรษฐกิจ Economic Figures ตัวบ่งชี้ สัญลักษณ์ คำอธิบาย ตัวบงชื้อธิบายทิศทางการขยายตัวทางเศรษฐกิจ ดัพบีพี้วัดที่แสดงทั้ง GPP (Economic Growth) ในช่วงเวลาต่างๆ (Gross Provincial Product) ชนาด (Volume) ของ รายได้จากการผลิต ของจังหวัด ตัวบงชี้ถึงศักยภาพการสร้างรายได้ของคนในจังหวัด ดัชนีที่วัดคาผลิตภัณฑ์ GPP Per Capita จังหวัดตกหัว (Gross Provincial Product Per Capita) ตัวบงชี้ถึงมุมมองผู้บริโภคต่อเศรษฐกิจว่าจะดีขึ้น ดัชนีความเชื่อมั่น CCI หรือแย่ลง ซึ่งส่งผลกระทบต่อการบริโภคในจังหวัด ผู้บริโภคระดับภูมิภาค (Consumer Confidence Index) ตัวบงชื้บอกถึงการขยายตัว/หดตัวของเศรษฐกิจ โดย UR อัตราการว่างงานใน บัจจุบันตองพิจารณารวมกับตัวบงซี้ดัชนีผู้สูงอายุของ จังหวัด (Unemployment rate) จังหวัด (ซึ่งยังไม่มีหน่วยงานไหนจัดทำตัวซี้วัดดังกลาว) เนื่องจากอัตราการว่างงานที่ต่ำ อาจดีความในอีกมม หนึ่งได้ว่า หาแรงงานได้ยากเพราะโครงสร้างประชากร ประเทศกำลังวิ่งเข้าสู่สังคมผู้สูงอาย อัตราเงินเพื่อทั่วไปของ ตัวบงชี้ถึงราคาวัตถุดิบที่ใช้ในการผลิตและอัตรา  $IR$ ดอกเบี้ยเงินกู้การลงทุนในประเทศ จังหวัด (Inflation Rate) ตัวบงชี้ถึงความเชื่อมั่นของภาคเอกชน ที่มีผลต่อความ ยอดจดทะเบียน Motor Vehicle Registered เชื้อมั่นภาคอุตสาหกรรม เช่นเดียวกับเครื่องชี้เศรษฐกิจ รถยนต์ในจังหวัด ดานการลงทนภาคเอกชน ตัวบ่งชี้ถึงการเติบโตต<sup>้</sup>านการผลิตบริการท่องเที่ยวของ จำนวนผู้เยี่ยมเยือนใน Number of Visitors จังหวัด อตสาหกรรมการท่องเที่ยว ยอดจำหน่ายสินค้า ตัวบงชี้ถึงการสร้างรายได้ให้แก่ ชุมชน อย่างเป็น Otop Sale Otop ในจังหวัด รูปธรรม ตามนโยบายการพัฒนาที่มีชุมชนเป็นฐาน diunnsen<br>Antoniassin Tourist<br>Channel Hotel **TPSO®** สำนักนโยบายและยหยศาสตร์การค้า และ

กองบริหารพาณีขยังมีภาค สำนักงานปลัดกระทรวงทาเมียย์

# **ขอบคุณค่ะ**